# QS121XX 系列用户手册

版本:V1.6

|      | 拟制人/ | 拟制/        |      |                             |
|------|------|------------|------|-----------------------------|
| 版本号  |      |            | 更改理由 | 主要更改内容                      |
|      | 修改人  | 修改日期       |      |                             |
| V1.1 |      |            | 新增   | 1.2.6 增加 QS1213B, QS1213D   |
| V1.2 |      |            | 调整   | 调整章节顺序                      |
| V1.3 |      | 2018/06/08 | 新增   | 增加电流过零输出并修改相关内容             |
|      |      |            | 修改   | 修改 QS121XX 型号列表中错误          |
| V1.4 |      | 2018/06/11 | 新增   | 增加 QS1212X 寄存器, 修改 2.1, 2.2 |
| V1.5 |      | 2018/06/27 | 新增   | 增加 QS1213B 管脚图, 增加 1.3.2    |
|      |      |            |      | 增加 QS1213B 寄存器, 增加 2.2      |
|      |      |            | 修改   | 修改 2.1 内容                   |
| V1.6 |      | 2018/7/4   | 修改   | QS1213B 管脚图                 |
|      |      |            |      |                             |

修改记录

目录

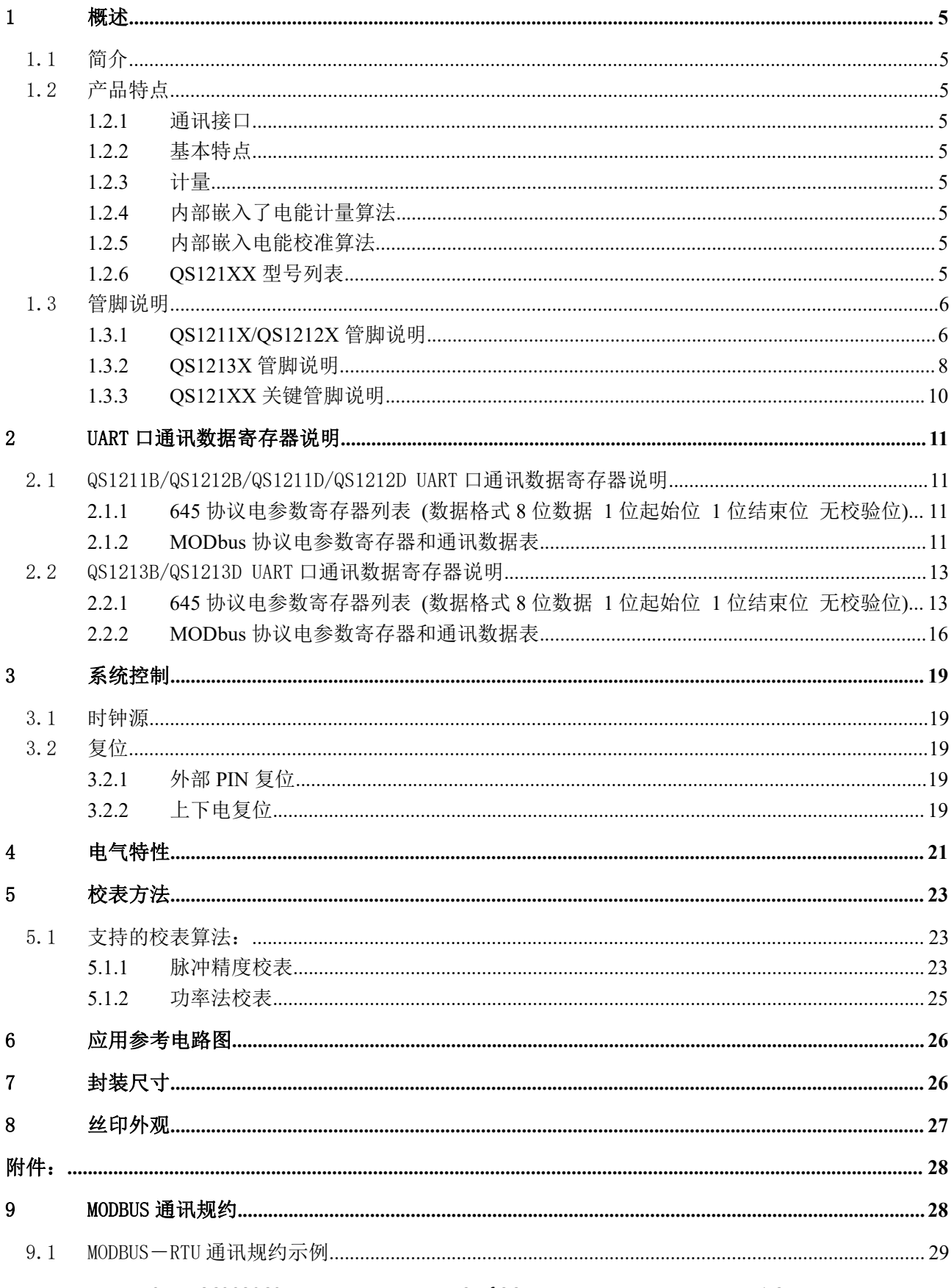

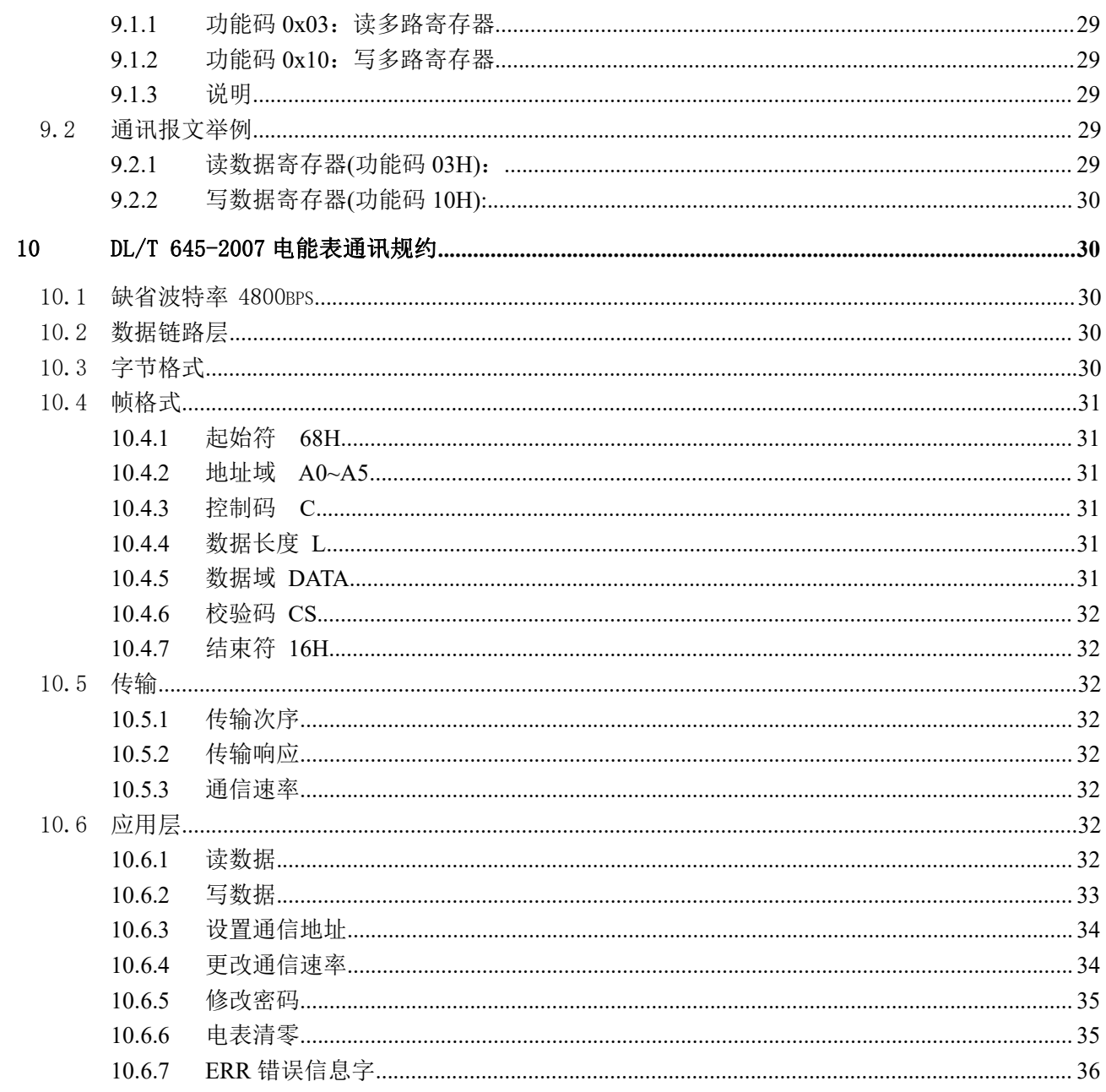

#### <span id="page-4-0"></span>1 概述

#### <span id="page-4-1"></span>1.1 简介

QS121XX 是一款内嵌 32 位 ARM Cortex-M0 核定制开发的低功耗、高性能、高集成度、高可靠的单相电 能芯片。

QS121XX 内部嵌入了电能计量算法和电能计量校准算法,用户只需要通过 DL/T 645-2007 规约和 Modbus-RTU 规约即可读出电压、电流、电能等数据,免去了专业、繁琐、复杂的开发过程。

QS121XX 可以测量交、直流电压、电流、功率、功率因素、频率,计量有功和无功电能,最多能支持 12 路单相计量和测量, 能够满足单相电能计量目前及将来持续增长的功能、性能要求。

<span id="page-4-2"></span>1.2 产品特点

- <span id="page-4-3"></span>1.2.1 通讯接口
- 标准 UART 口通讯接口
- 通信规约采用电力行业通用标准 DL/T 645-2007 和标准 Modbus-RTU 规约
- <span id="page-4-4"></span>1.2.2 基本特点
- 采集单相交流电参数,包括电压、电流、功率、功率因数、频率、电能多个电参量
- 采集单相直流电参数,包括电压、电流、功率、电能等多个电参量
- 采集芯片表面温度
- 电流过零输出
- 宽电压:DC 3.3-5.5V
- $\Leftrightarrow$  高精度: 在 5000:1 动态范围内有功误差小于 0.1% 计量参考基准温度系数典型值为 5ppm
- <span id="page-4-5"></span>1.2.3 计量
- 在 5000:1 动态范围内有功计量及无功计量误差小于 0.1%
- 参考电压温度系数典型值为 5ppm/℃
- 支持零线和火线双通道有功功率、无功功率、视在功率、电流有效值同时测量
- 支持零线和火线双通道有功电能、无功电能、视在电能同时计量
- 提供电压有效值及电压线频率测量
- 提供采样通道增益及 offset 校正功能
- 提供功率因数
- 提供直流计量解决方案
- <span id="page-4-6"></span>1.2.4 内部嵌入了电能计量算法
- <span id="page-4-7"></span>1.2.5 内部嵌入电能校准算法
- 1.2.6 QS121XX 型号列表

<span id="page-4-8"></span>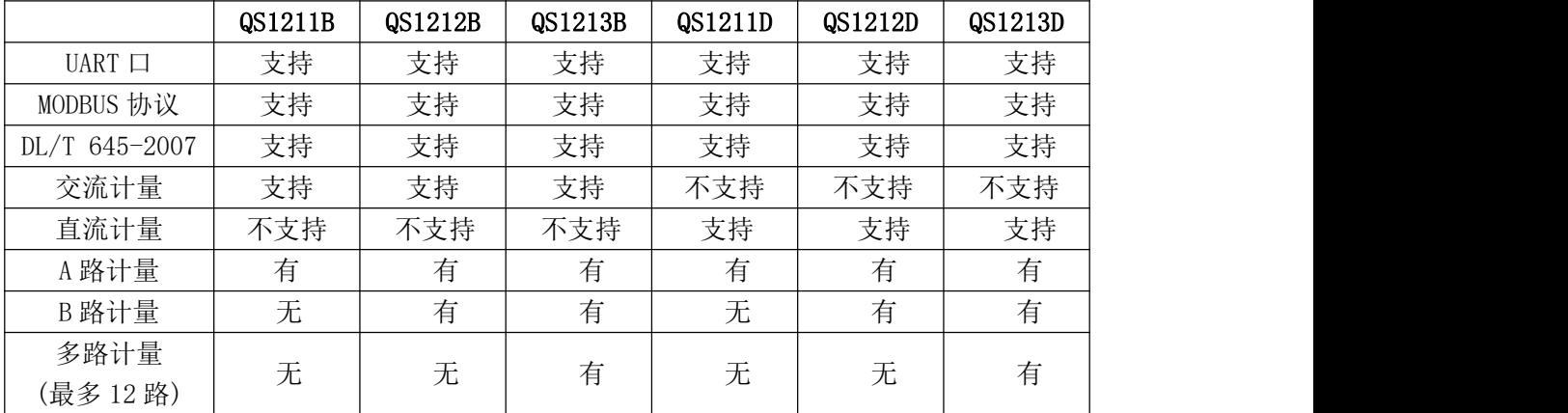

# <span id="page-5-0"></span>1.3 管脚说明

1.3.1 QS1211X/QS1212X 管脚说明

<span id="page-5-1"></span>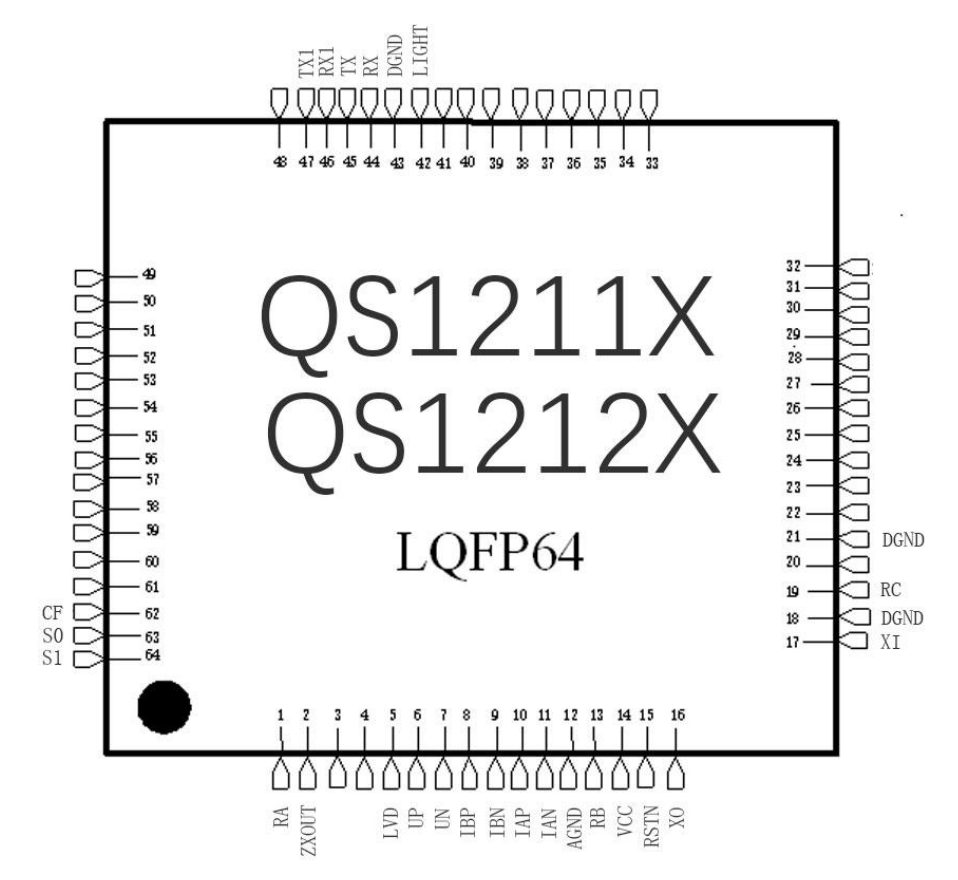

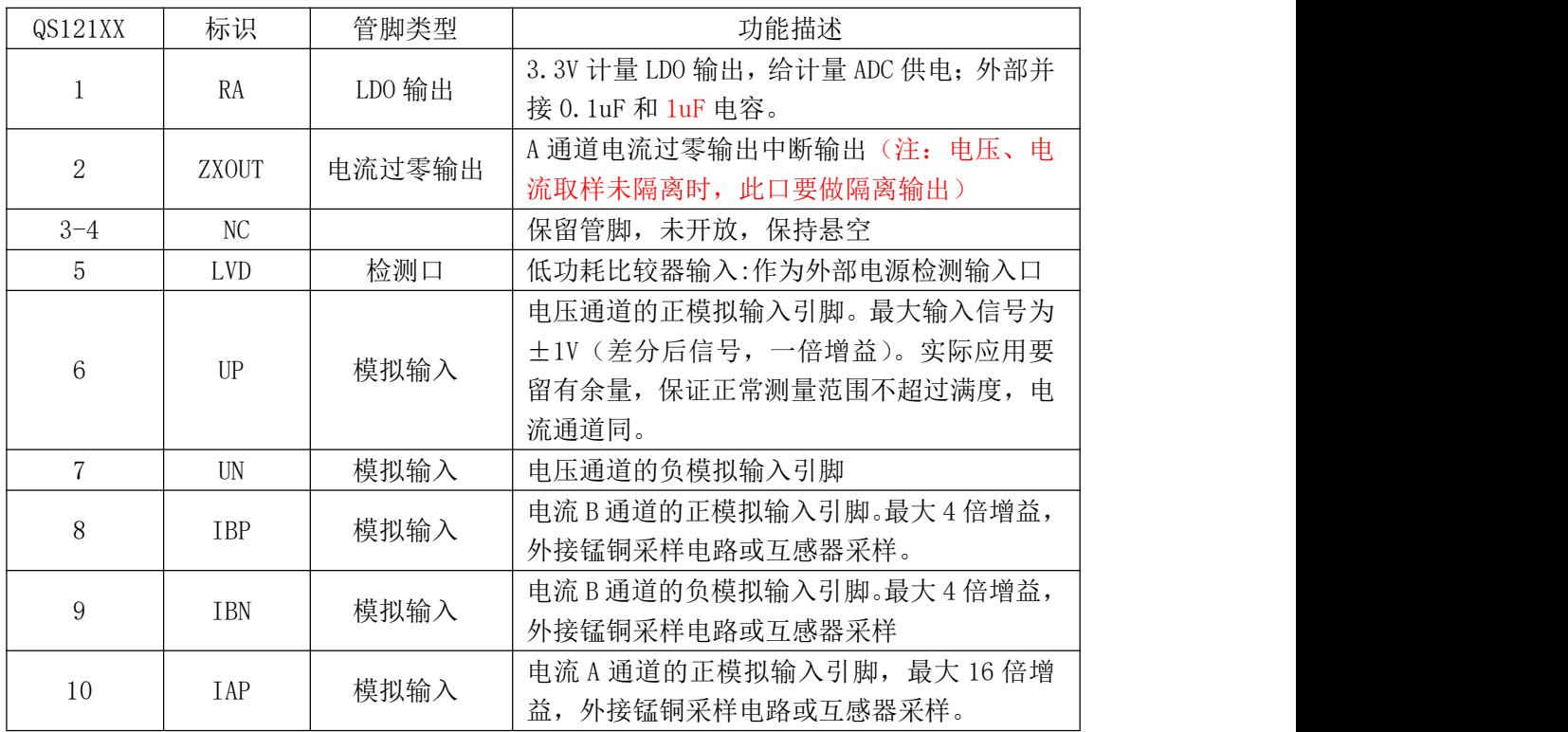

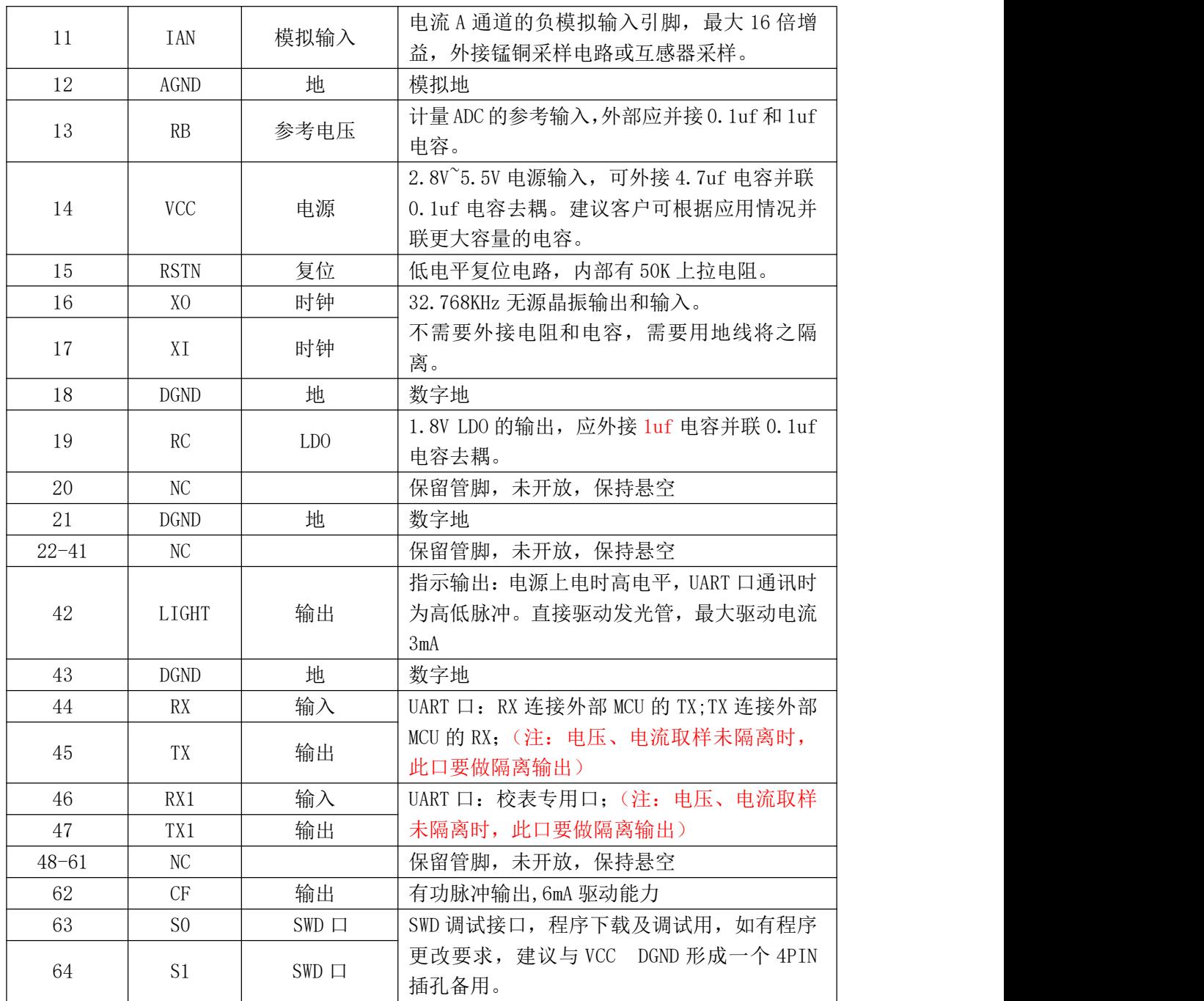

# <span id="page-7-0"></span>1.3.2 QS1213X 管脚说明

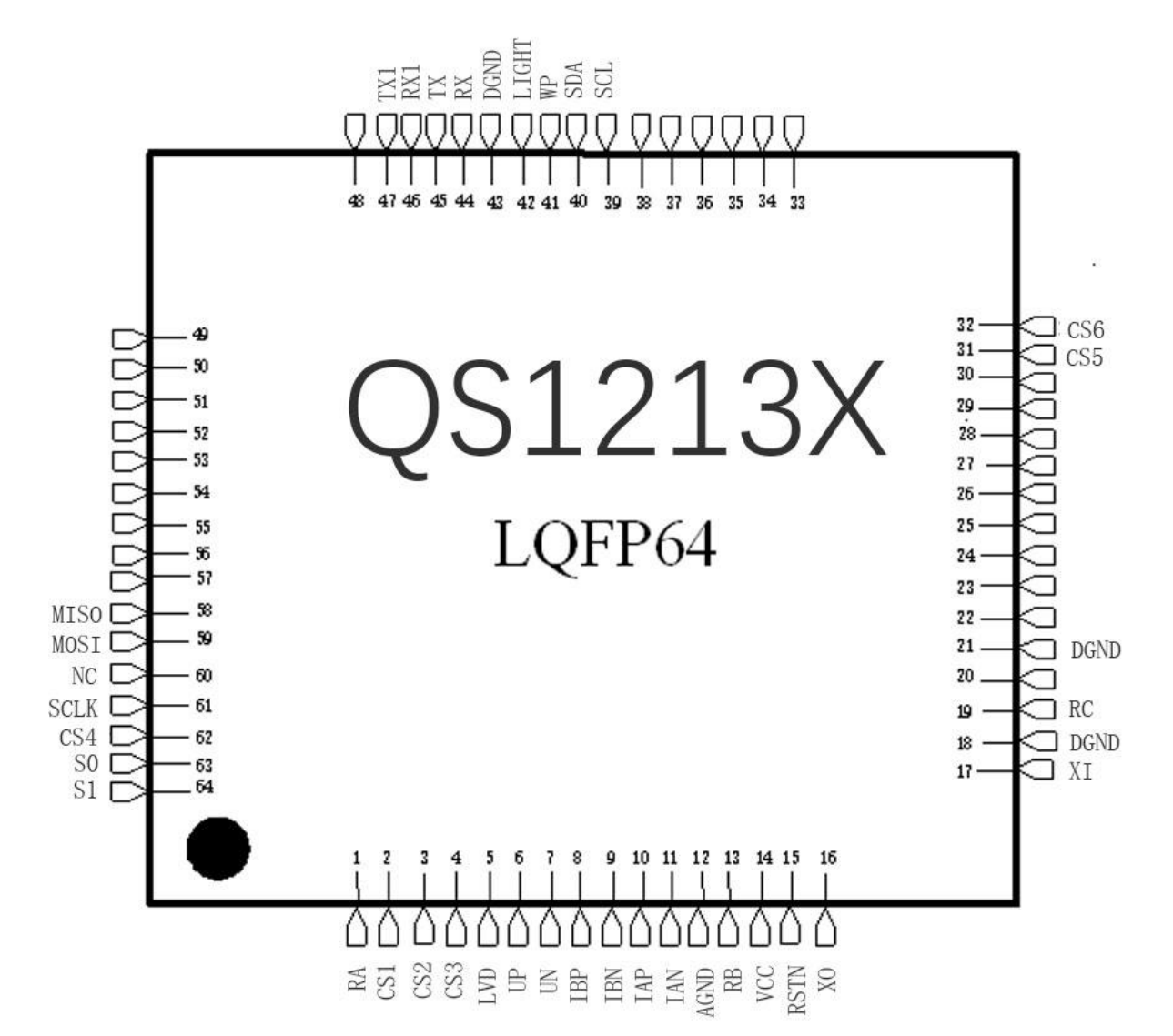

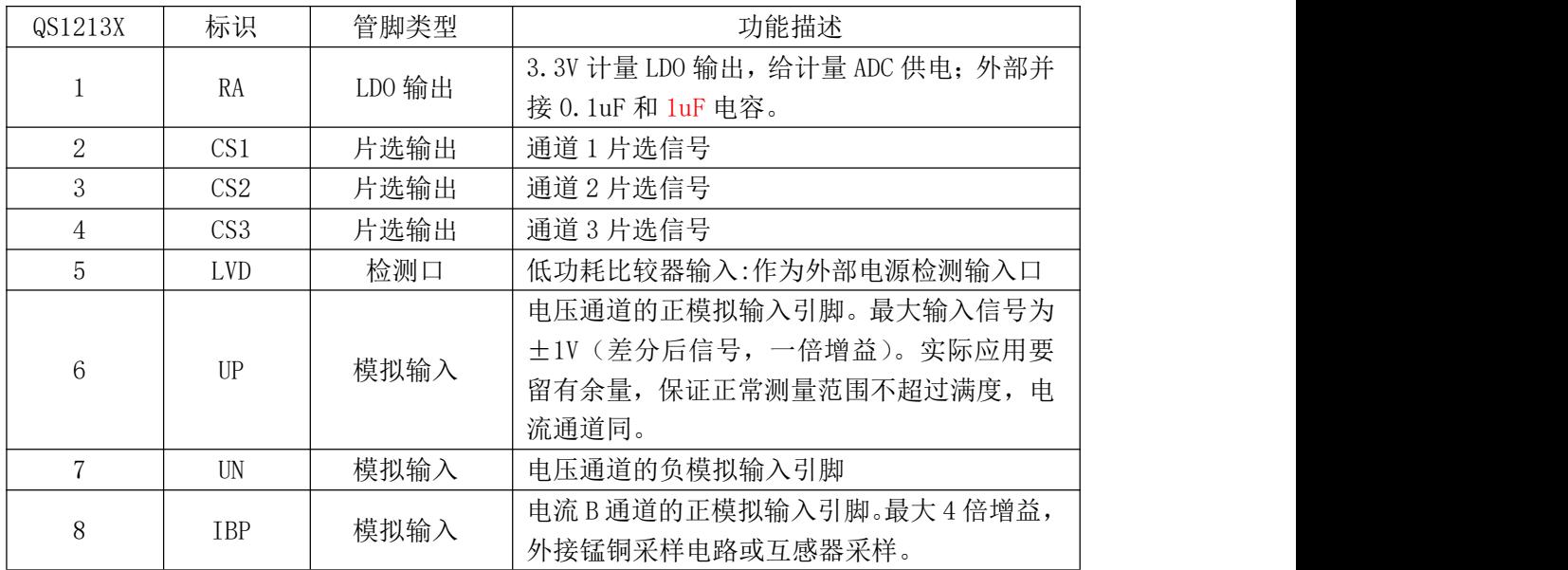

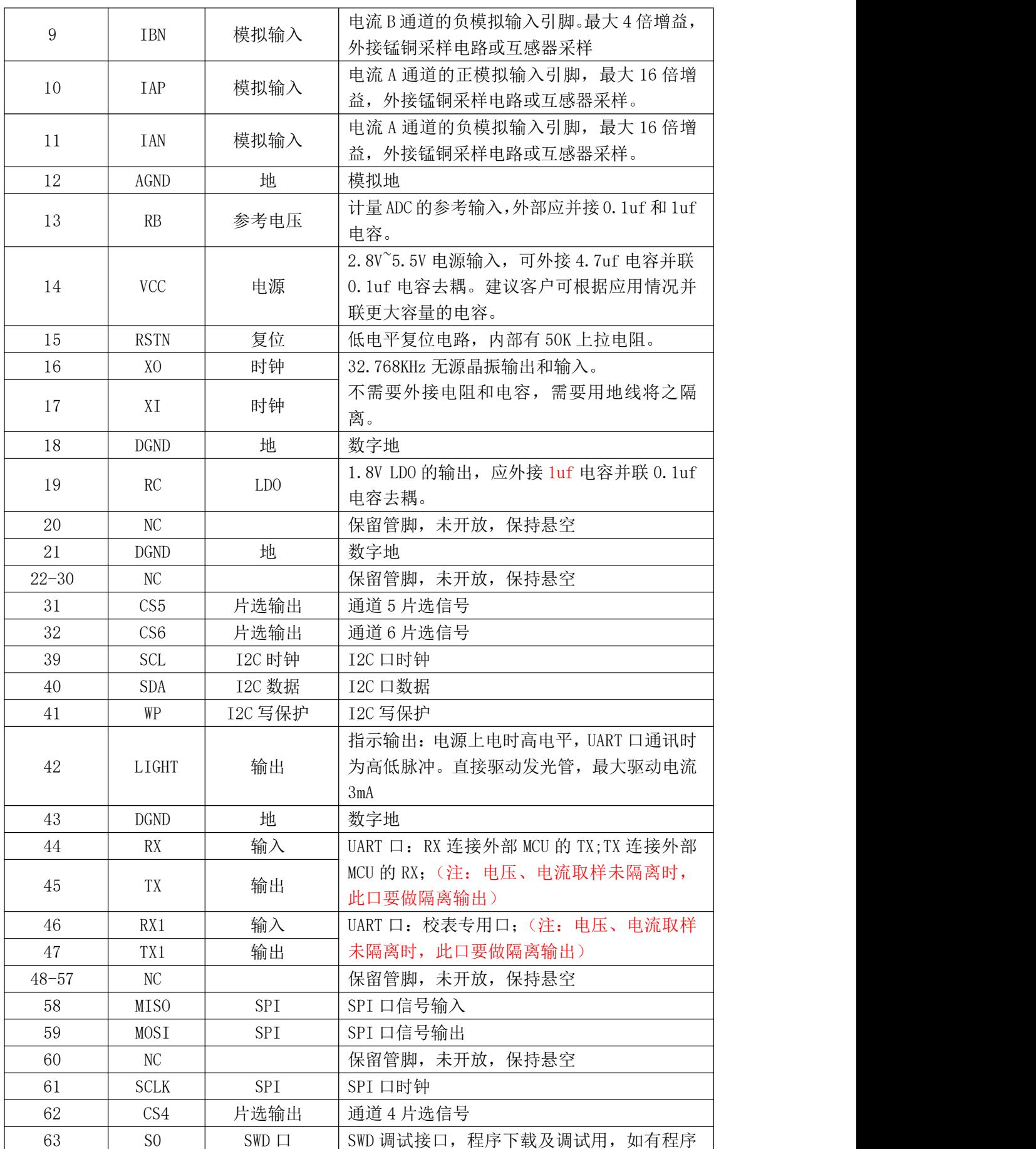

TEL 0755-26902860 page 9 of 36 Rev 1.6

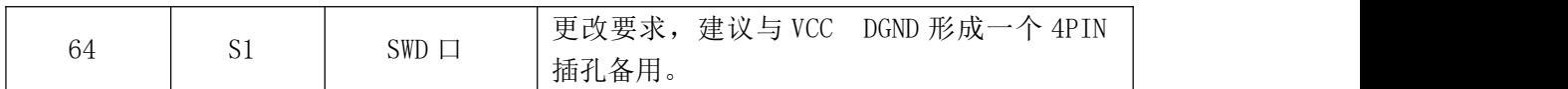

<span id="page-9-0"></span>1.3.3 QS121XX 关键管脚说明

RA是3.3V LDO的输出,给计量ADC提供电源;外部应并接0.1uf和1uf电容;

UP、UN、IBP、IAP、IAN采用计量芯片常规接法;

AGND是模拟地,DGND是数字地;实际使用时可根据经验合理布局(推荐大面积铺地);

RB是计量ADC的参考输出,外部应并接0.1uf和1uf电容;

 $\div$  VCC是主电输入, 正常工作范围2.8V~5.5V, 应外接4.7uf电容并联0.1uf电容去耦;

XO和XI之间跨接32.768KHz晶体,最好用地线将之隔离,不需外接电阻和电容;

RC是1.8V LDO的输出,给芯片1.8V数字域供电,应外接1uf电容并联0.1uf电容去耦;

◆ RX和TX, UART口通讯管脚, 与外接MCU的UART口连接, 内部寄存器可通过UART口读出;

NC保留引脚,未对用户开放,保持悬空;

# <span id="page-10-0"></span>2 UART 口通讯数据寄存器说明

# <span id="page-10-1"></span>2.1 QS1211B/QS1212B/QS1211D/QS1212D UART 口通讯数据寄存器说明

# <span id="page-10-2"></span>**2.1.1 645** 协议电参数寄存器列表 **(**数据格式 **8** 位数据 **1** 位起始位 **1** 位结束位 无校验位**)**

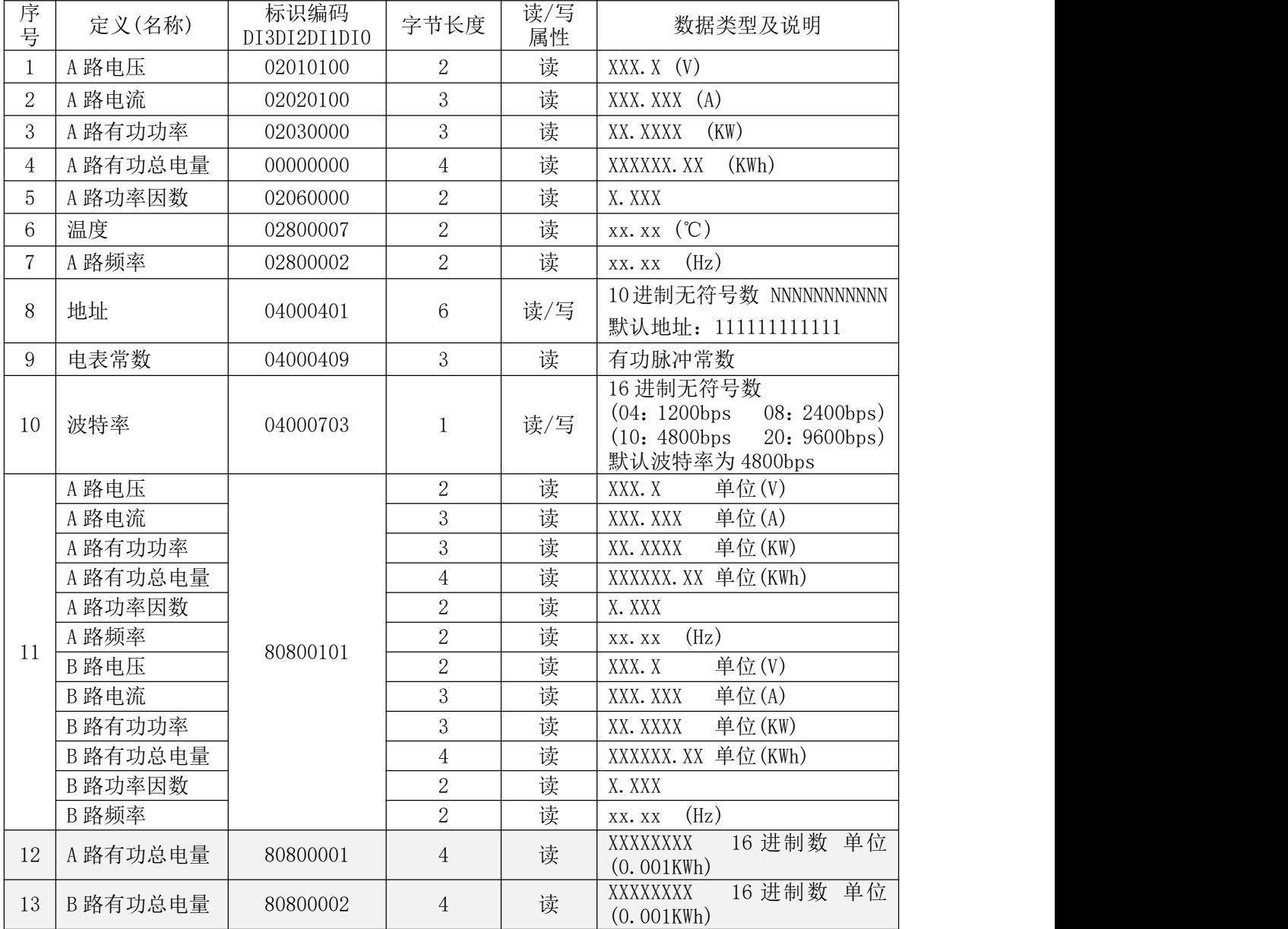

# <span id="page-10-3"></span>**2.1.2 MODbus** 协议电参数寄存器和通讯数据表

(功能码 03H、只读,高字节在前)

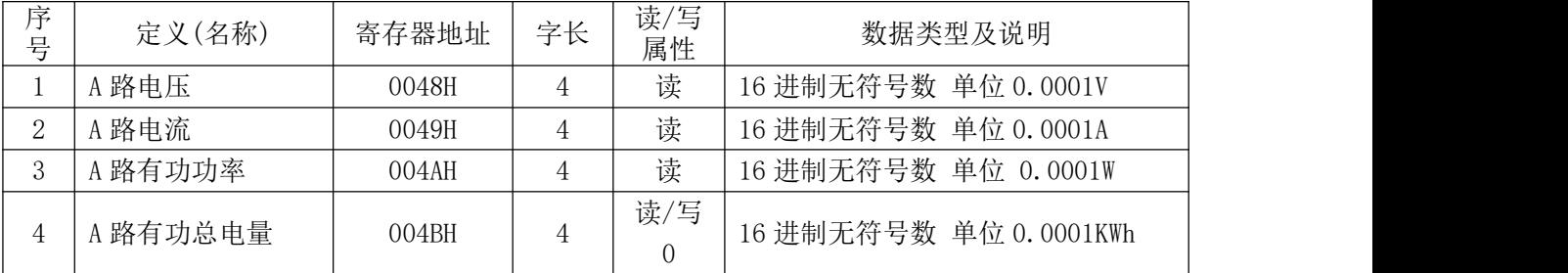

TEL 0755-26902860 page 11 of 36 Rev 1.6

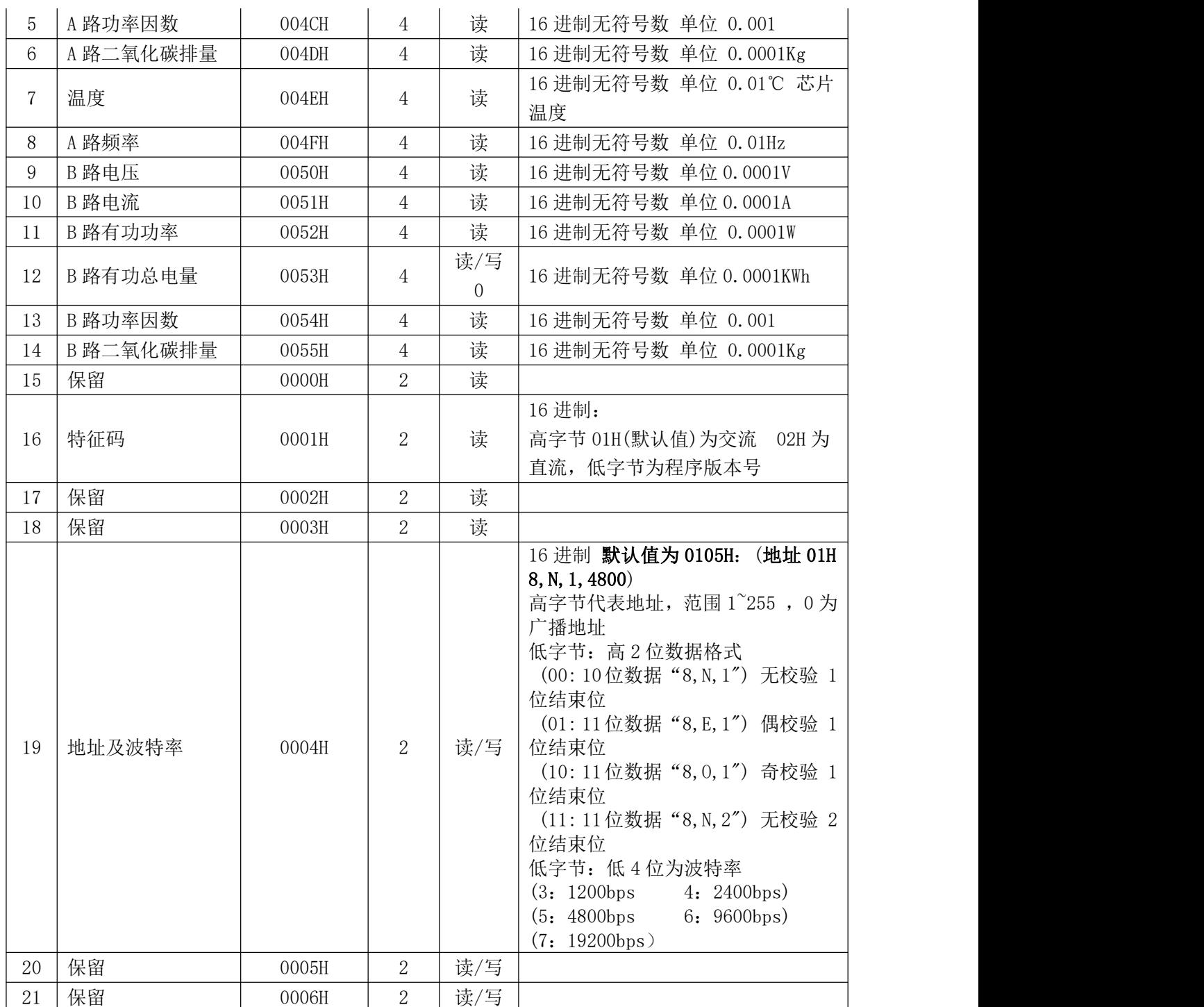

# <span id="page-12-0"></span>2.2 QS1213B/QS1213D UART 口通讯数据寄存器说明

# <span id="page-12-1"></span>**2.2.1 645** 协议电参数寄存器列表 **(**数据格式 **8** 位数据 **1** 位起始位 **1** 位结束位 无校验位**)**

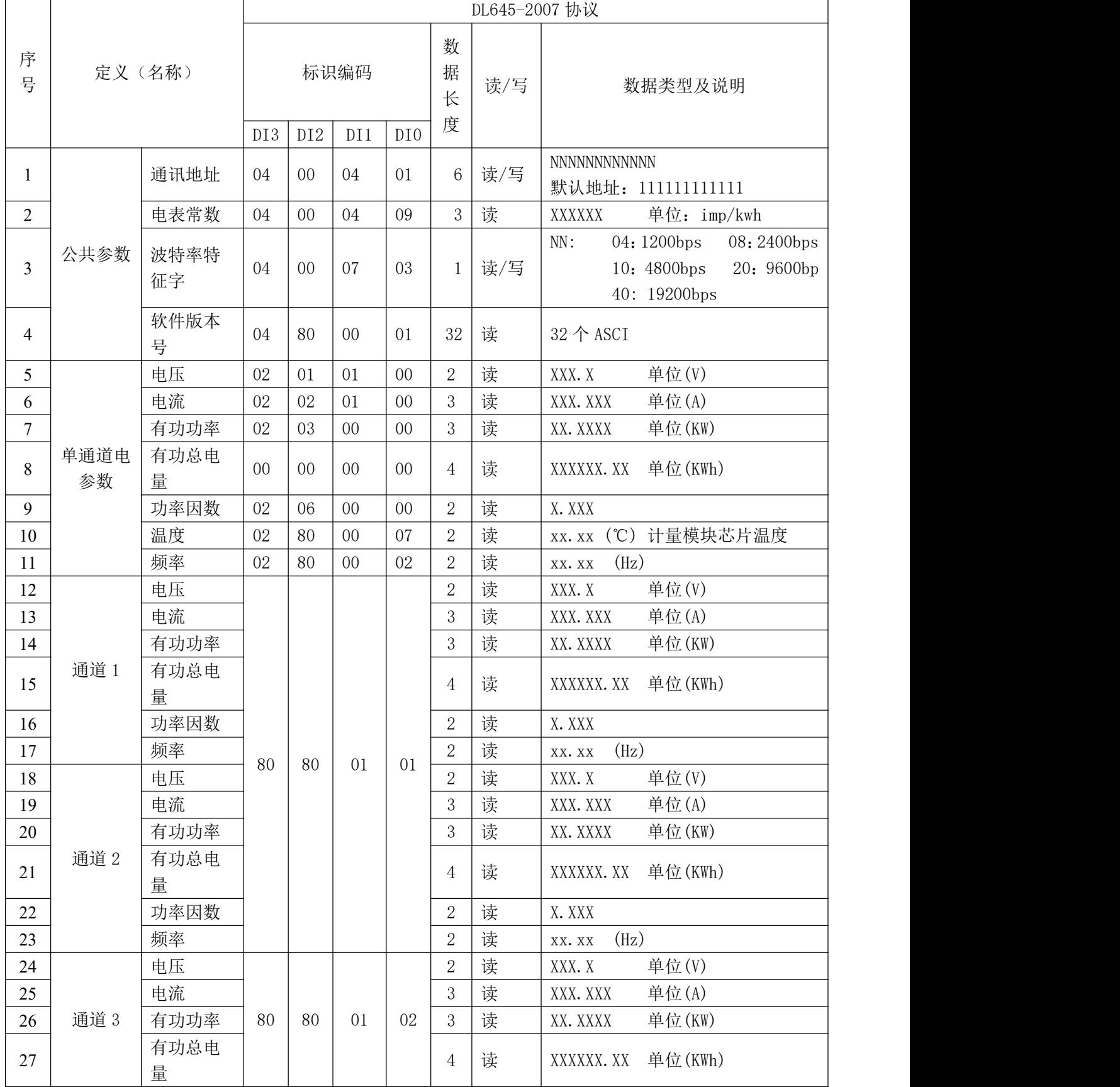

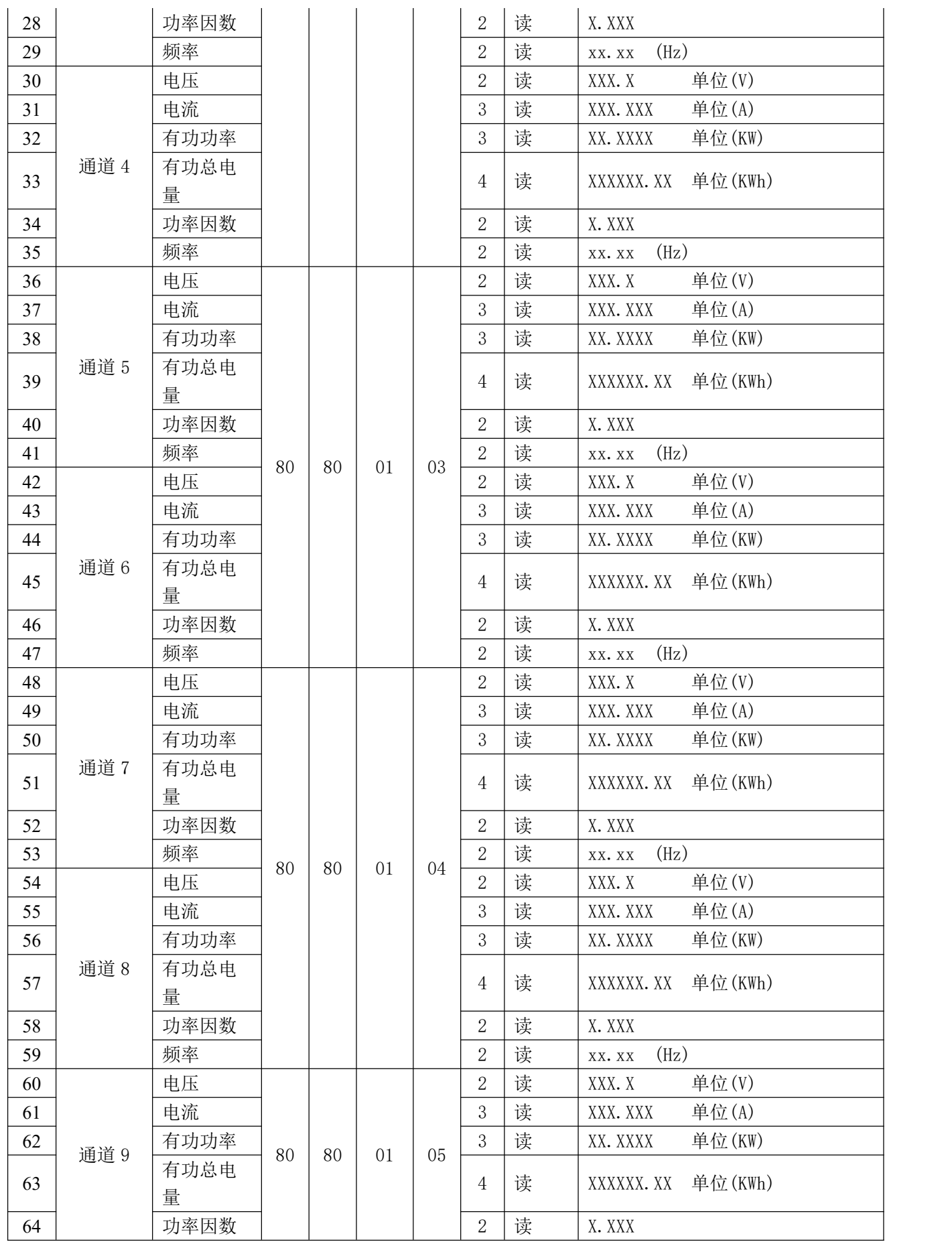

# 单相电能计量芯片 QS121XX 系列用户手册

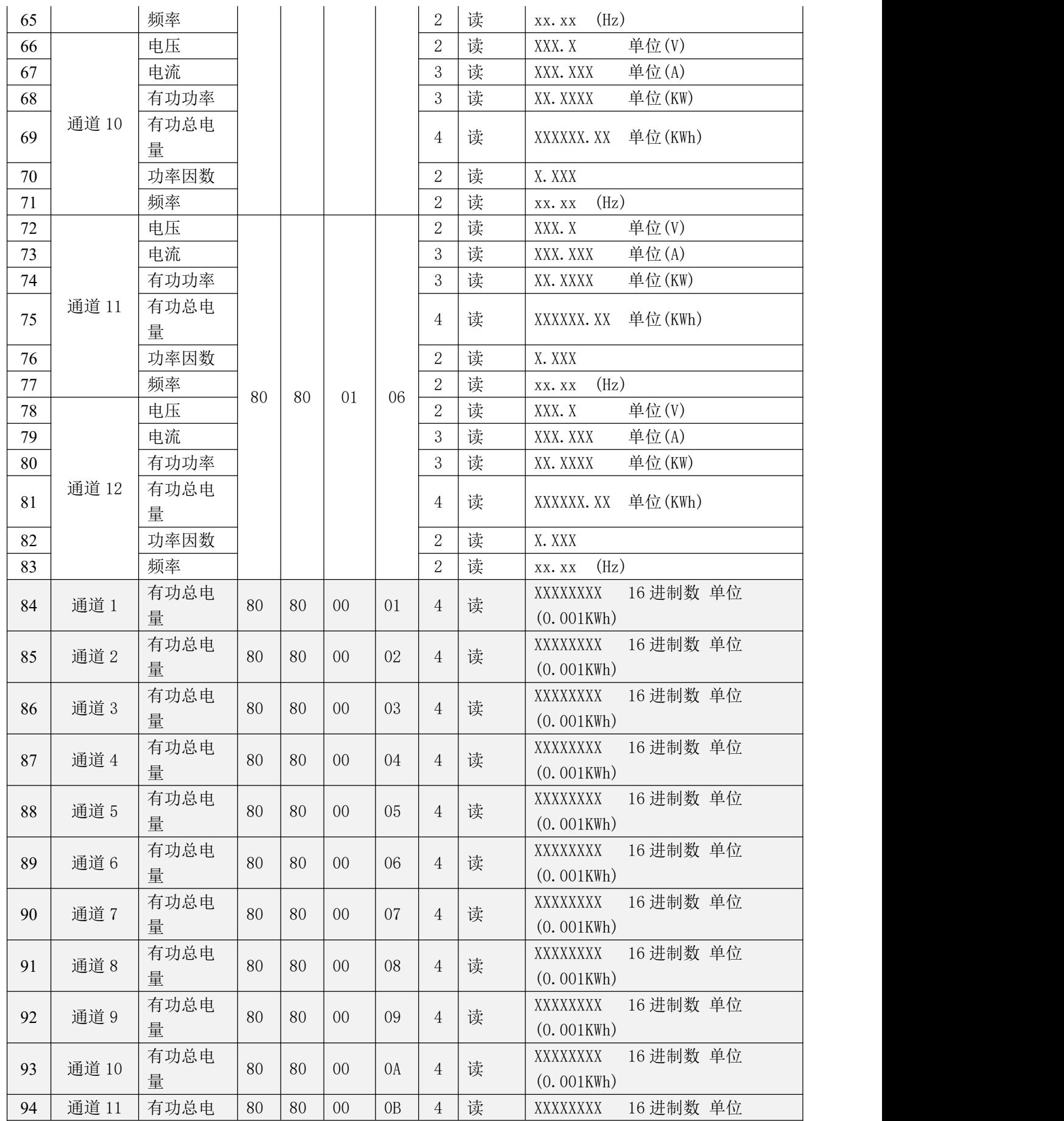

TEL 0755-26902860 page 15 of 36 Rev 1.6

<span id="page-15-0"></span>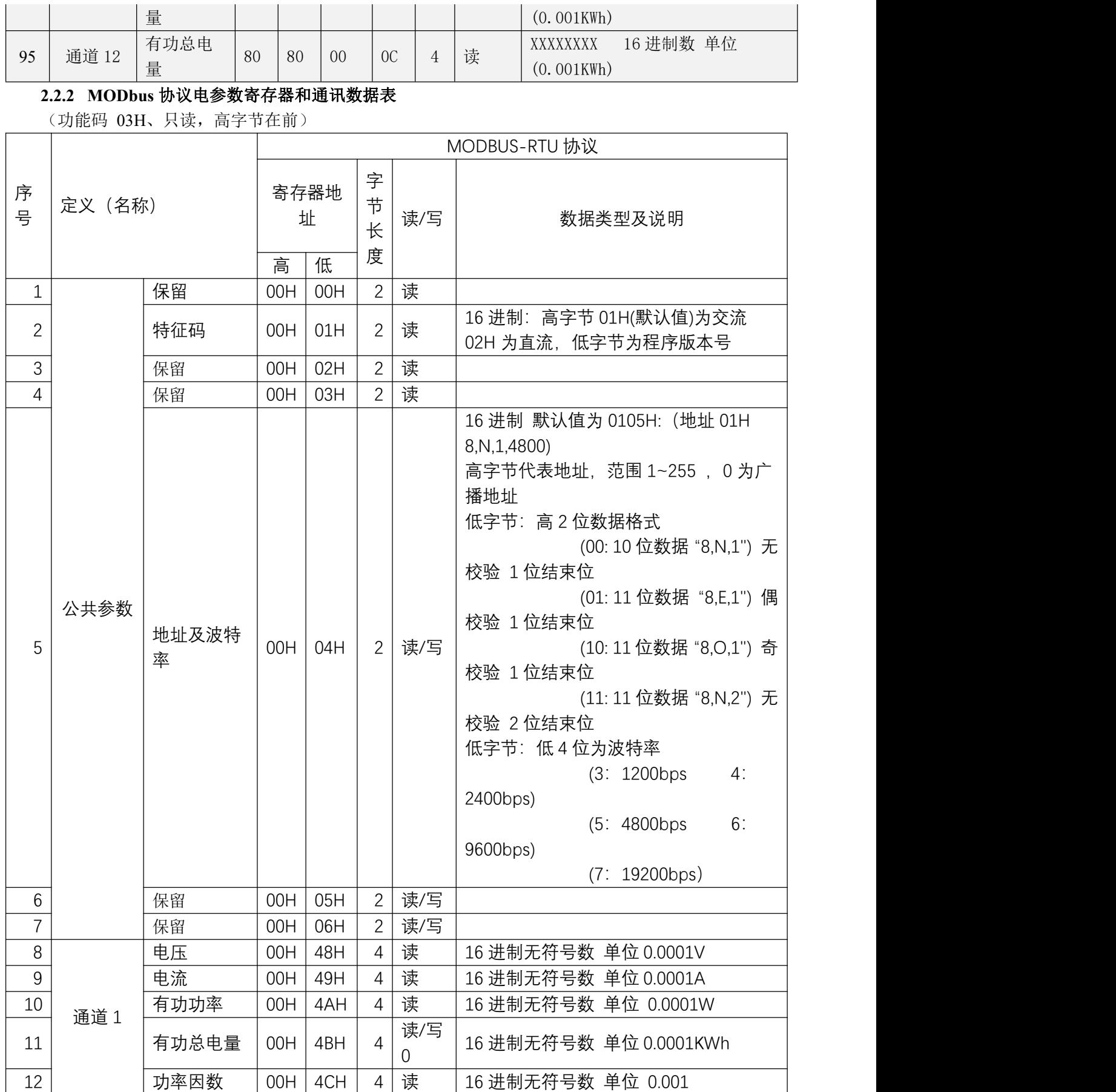

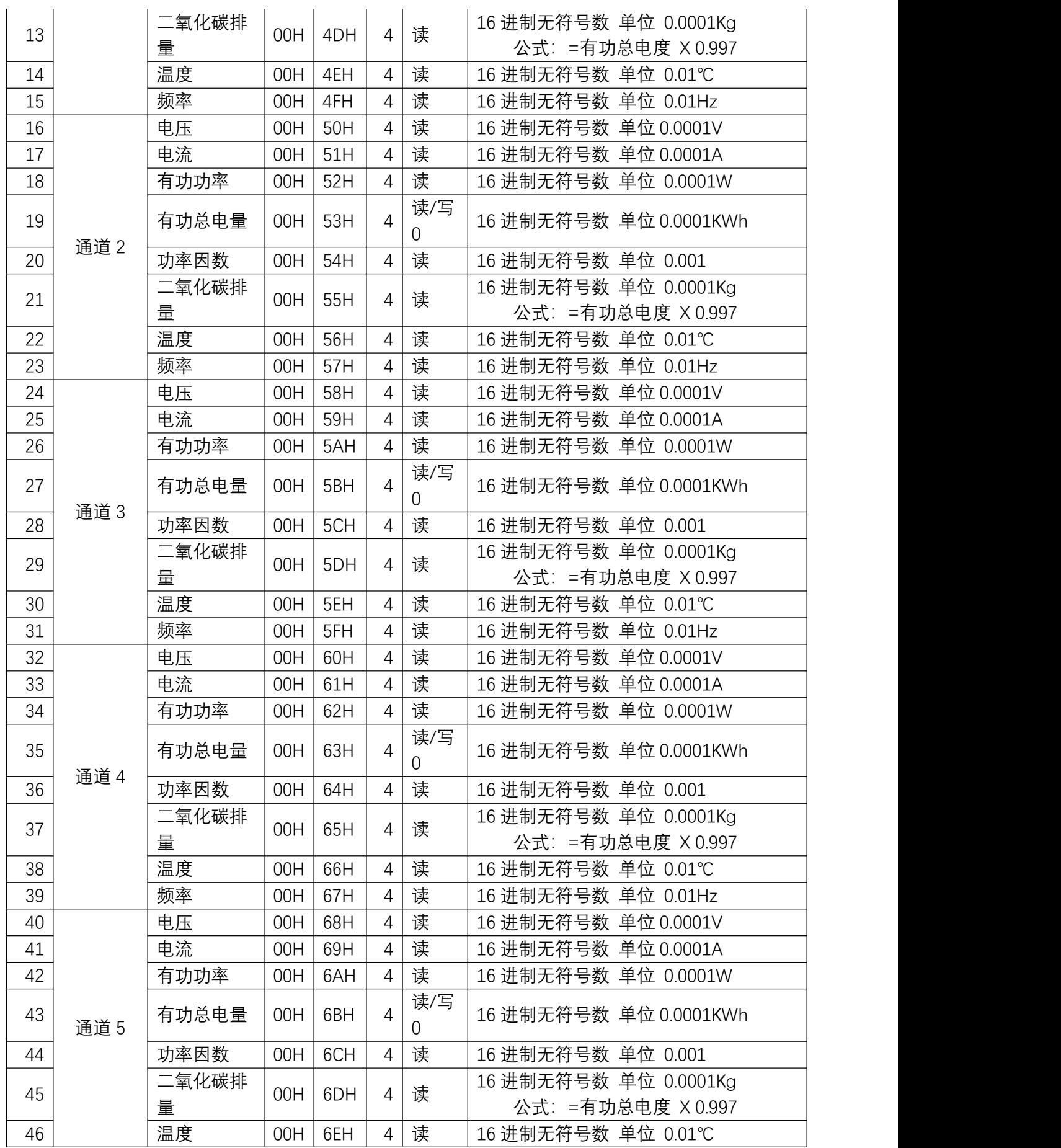

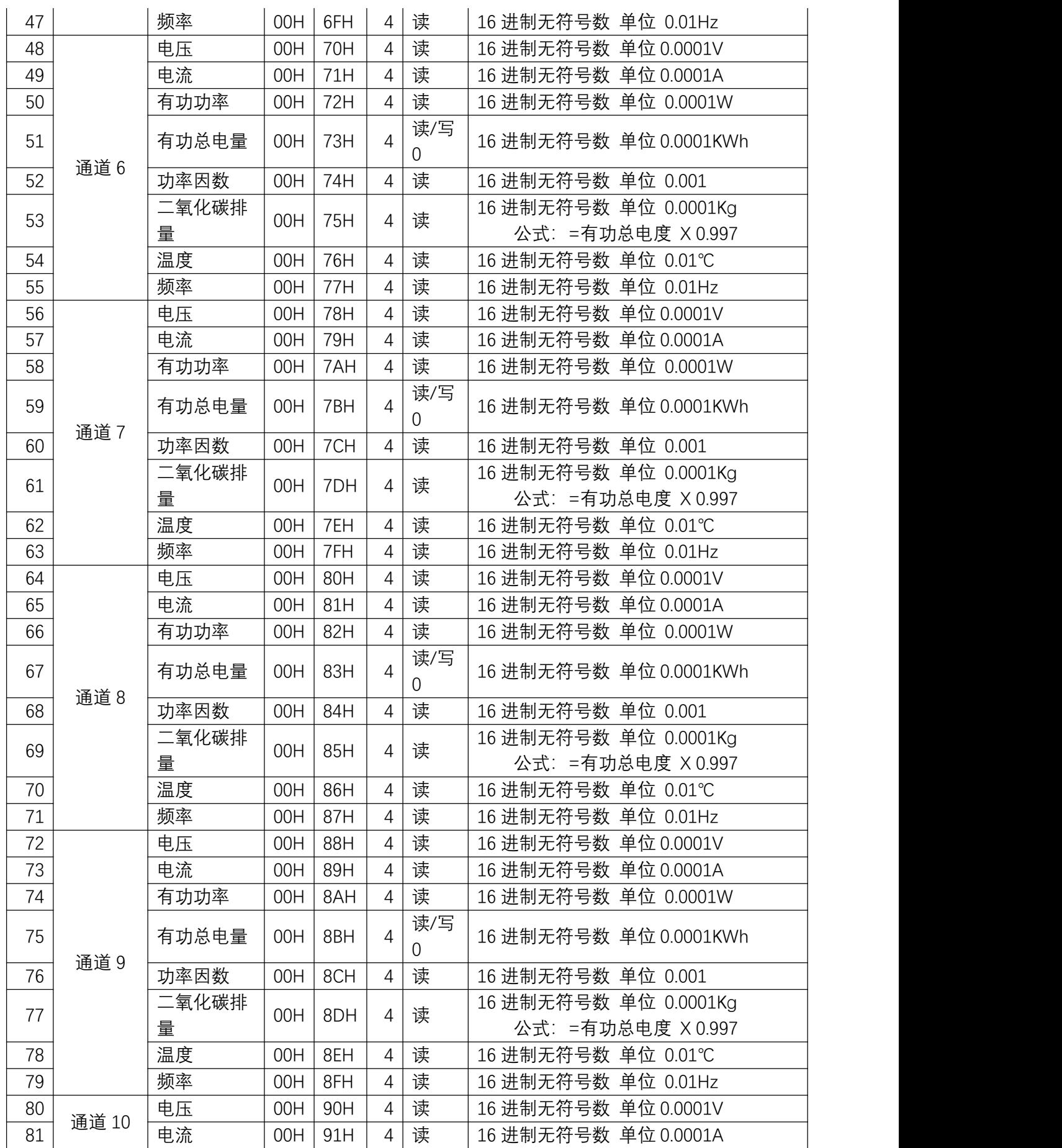

单相电能计量芯片 QS121XX 系列用户手册

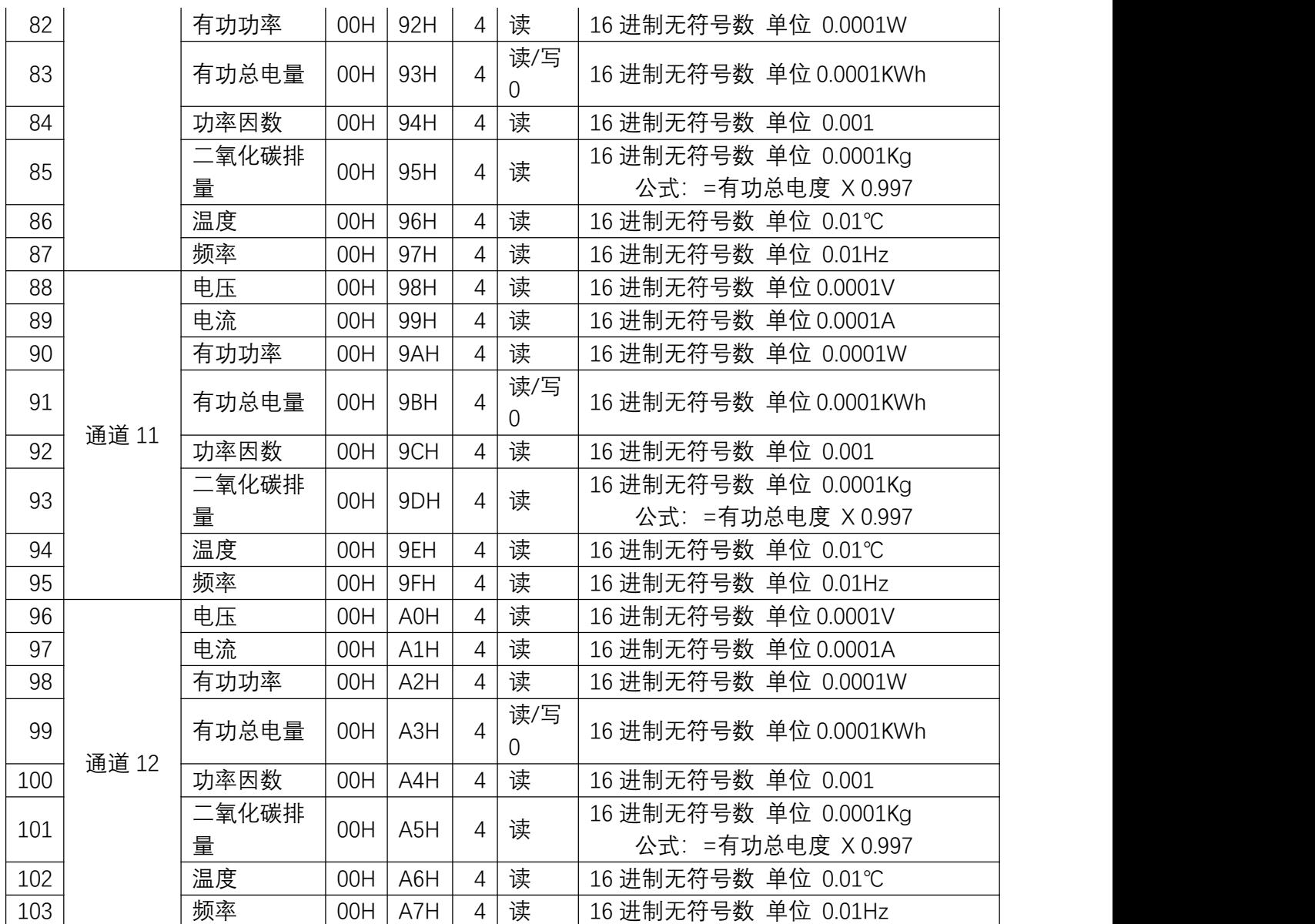

# <span id="page-18-0"></span>3 系统控制

# <span id="page-18-1"></span>3.1 时钟源

外部时钟源:

LOSC: 外部 32.768KHz 晶振。32.768KHz 晶振不需要外接电容和电阻, 芯片已内置,

# <span id="page-18-2"></span>3.2 复位

<span id="page-18-3"></span>3.2.1 外部 PIN 复位

外部管脚 RSTN 内置约 50K 欧姆上拉电阻, 输入电平为 CMOS 电平。内部滤波时间为 1ms, 外部输入低 电平超过 1ms 会发生复位。

<span id="page-18-4"></span>3.2.2 上下电复位

内置两个上电复位(POR)电路和两个掉电复位(BOR)电路,分别对 VSWO (VCC 和 VBAT 切换后的电 源)和 LD018 (1.8V LD0)进行监测。

该电路始终处于工作状态,不可被关闭,保证系统在超过阈值(约 2.6V)时可以正常工作;在低于阈 值(约 2.35V)时,器件处于复位状态。不必再使用外部复位电路。

本产品还内置了一个可编程电压监视器 LVD,可以监视 VSWO 并与设定的阈值做比较,当 VSWO 低于或 者高于阈值时产生中断。

# <span id="page-20-0"></span>4 电气特性

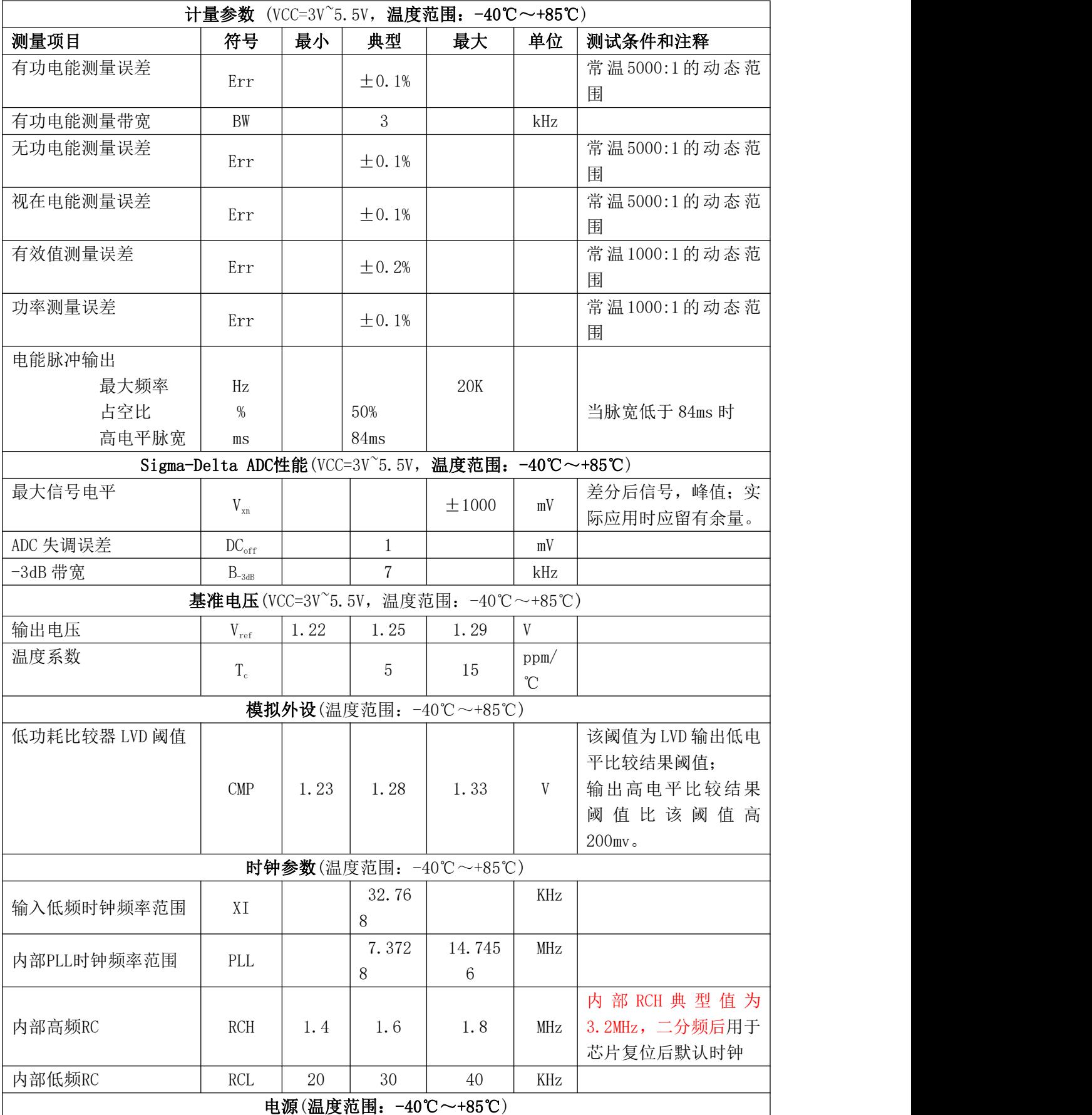

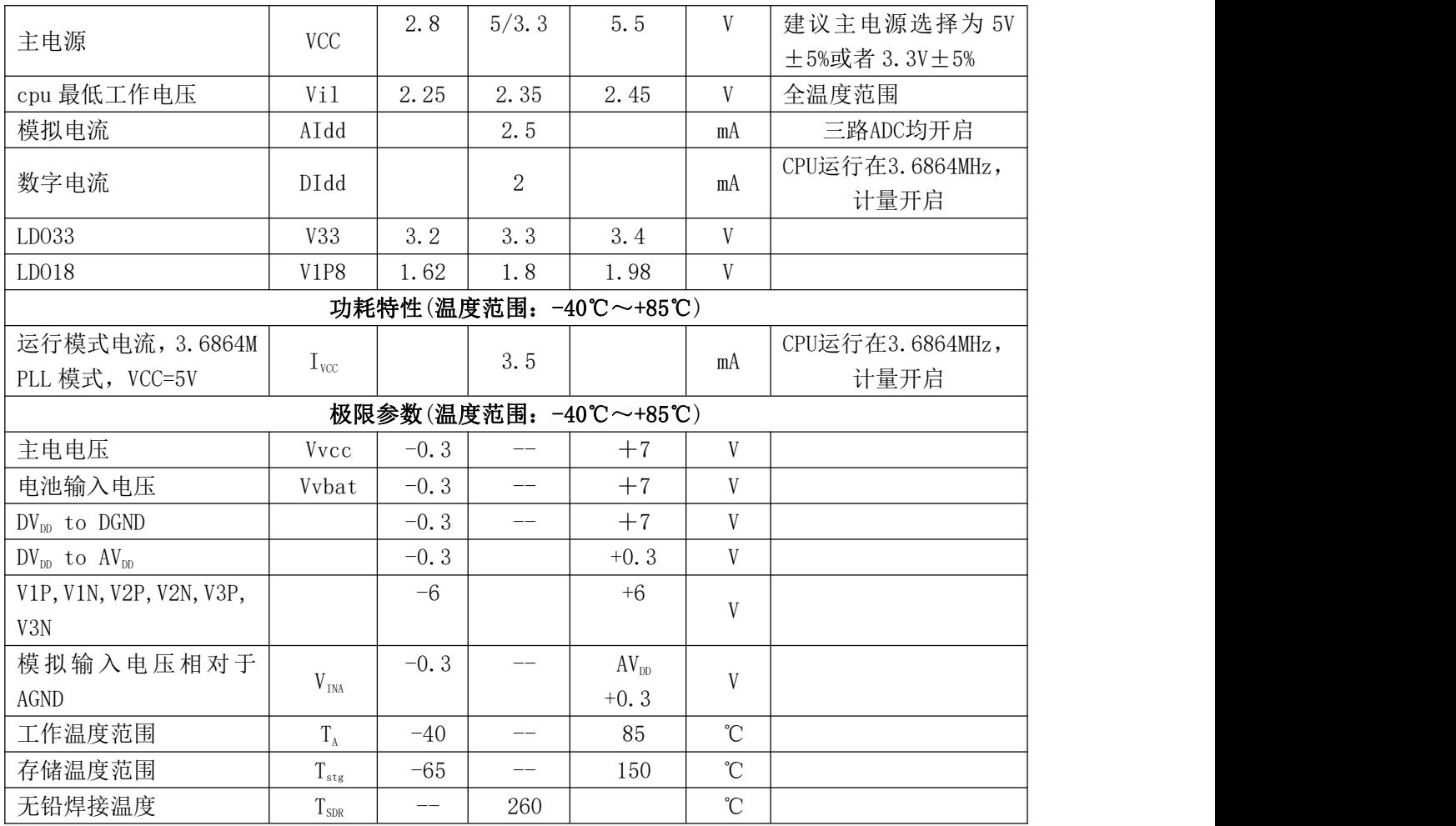

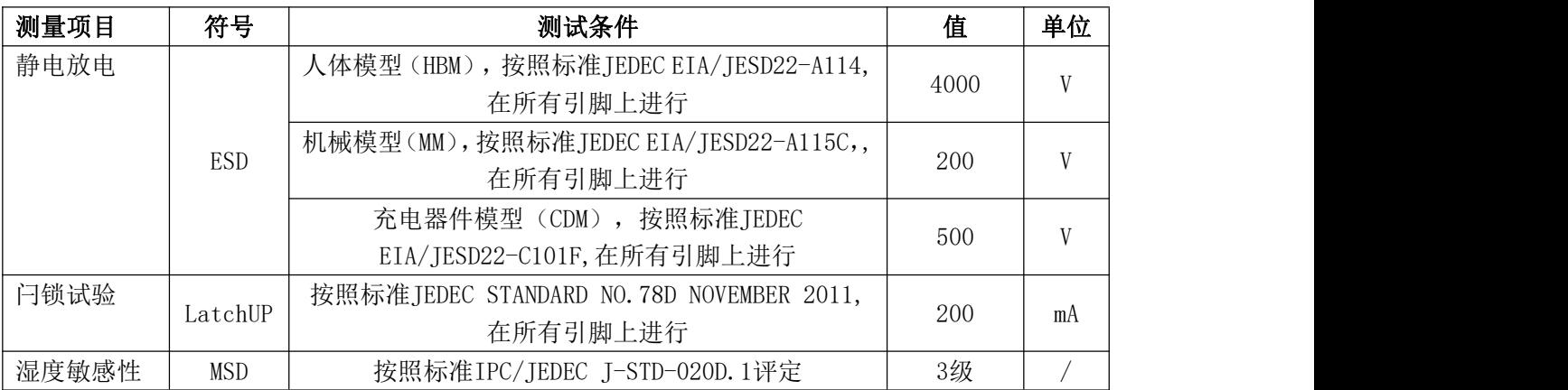

# <span id="page-22-0"></span>5 校表方法

QS121XX 的校表方法参照如下的功率法及脉冲误差法校表方法,嵌入式程序已完成全部校表算法及流 程,及相关的校表参数存储及管理,客户无需研究复杂的校表计算或程序编程。

QS121XX 程序中有一套默认的相关计量补偿参数,该参数是基于典型应用图确定的,如客户完全按应 用电路图设计,初始误差<5%(该误差主要取决于采样器件的离散性)。

如客户产品要求不高,可以不用校表,或通过上位机误差微调软件《QS121XX 电能芯片误差微调程序》 进行电压、电流误差微调;

若要求高,可以使用上位机自动校表软件《自动校表 PC 机程序》及"IPM8103 单相电能表便携式检验 装置"即可实现自动校表(具体操作见《自动校表软件适用手册》)。

# <span id="page-22-1"></span>5.1 支持的校表算法:

- 脉冲精度校表
- 功率法校表

# <span id="page-22-2"></span>5.1.1 脉冲精度校表

# 5.1.1.1 基本参数确定(该项内容可以在 soc 程序中固定) 电压、电流转换系数

电压转换系数: Kv=Ra/(Rt\*Upga\*2^23)

- Rt: 电阻分压串的取样电阻
- Ra:电阻串的总电阻
- Upga:电压通道 ADC 增益放大倍数
- 电流转换系数: Ki=1/(Ri\*Ipga\*2^23)
	- Ri: 锰铜取样电阻(在采用互感器的情况下 Ri=R0/PT, 其中 R0 为互感器二次侧的 取样电阻, PT 为互感器变比)
	- Ipga:电流通道 ADC 增益放大倍数

# 5.1.1.2 确定电表脉冲常数 EC 及 HFCONST 寄存器值、功率转换系数

电表脉冲常数 EC:供测试和电能计算(表型确定,如单相国网表为 1200imp/kwh)

- 功率转换系数: Kp=Ra/[(Ri\*Ipga)\* (Rt\*Upga)\* 2^31]
	- Rt: 电压采样回路分压电阻串的取样电阻
	- Ra:电压采样回路分压电阻串的总电阻
	- Ri:锰铜取样电阻(在采用互感器的情况下, Ri=R0/PT,其中 R0 为互感器二次侧的取 样电阻, PT 为互感器的变比)
	- Upga:电压通道 ADC 增益放大倍数
	- Ipga:电流通道 ADC 增益放大倍数

 $Hfconst=INT[(Ri*Ipga)*[(Rt*Upga)/Ra]*3.6*10^6*fd2f/(2*EC)]$ 

 $=INT[1.8*10^6*fd2f*(Ri*Ipga* Rt*Upga)/(Ra*EC)]$ 

fd2f  $\frac{1}{2}$  0.9216mhz (0.9216\*10^6)

# 5.1.1.3 有功启动功率、无功启动功率确定

Pstart (OCH) =0.7\*P 启动\*(1/K i)/2^8;

P 启动: 启动时的功率 单位:w Ki: 功 率 转 换 系 数 Qstart(10H) 值 与 Pstart 相等

#### 5.1.1.4 电压、电流有效值校正: 台体加 Un、Ib、功率因数 1.0

主要确定电流、电压通道增益IAGain(44h)、 UGain(4ch)值  $IAGain = ( (I0/I) -1)$  )\*2<sup>^</sup>15 I0>I  $(10/I) -1)$  )\*2<sup>^</sup>15+2<sup>^</sup>16 I0<I

#### $I0=Ib*1/Ki$

I:电流有效值寄存器(IARMS(10CH)测量值

Ib:标准表显示电流值

- Ki:电流转换系数
- UGain =  $(U0/U) -1)$ )\*2<sup>^</sup> 15 U0>U  $(U0/U)$  -1)  $*2^15+ 2^16 U0 \leq U$

#### U0=Un\*1/Kv

U:电压有效值寄存器(URMS(114H)测量值 Un:标准表显示电压值 Kv:电压转换系数

# 5.1.1.5 1.0 功率增益的误差校正: 台体仍加 Un、Ib、功率因数 1.0

经过前面步骤B 后,1.0 误差基本准确,要求不高可以忽略。 主要确定功率增益寄存器GPQA (14H)(无功增益写 GPQA 相同值)

P g a in  $-err/(1+err)$ (err:台体显示误差值) 如果Pgain>=0,则GPQA=INT[Pgain\*2 $^{15}$ ] ] 否则Pgain<0, 则GPQA=INT[2 $^{16}$ +Pgain $\ast$ 2 $^{15}$ ] ]

# 5.1.1.6 0.5L 相位校正:台体仍加 Un、Ib、功率因数 0.5L

 $\theta$ =Arcsin(-err/ $\sqrt{3}$ ) (err:台体显示误差值)

对50HZ,PHSA/B 有0.0097656<sup>0</sup>/LSB 的关系,则有

如果 >=0, PHSA/B = INT(  $(*180/3.1415928)$  /0.0097656<sup>0</sup>)  $0<sub>1</sub>$ ) and  $\overline{\phantom{a}}$  and  $\overline{\phantom{a}}$ 如果 <0, PHSA/B =INT(2^9+ \*180/3.1415928 )/0.0097656<sup>0</sup>)  $0<sub>1</sub>$ ) and the set of  $\overline{a}$ 

# 5.1.1.7 有功偏置 OFFSET 校正: 台体加 Un、10%Ib 或 5%Ib、功率因数 1.0

APOSA(28) =  $(P0*1/Kp) * (-err)$  (err  $(0 \text{ H})$ )  $=2^16+ (P0*1/Kp) * (-err)$  (err>0 时) P0:标准表显示功率值 err:台体显示误差值

# 5.1.1.8 电流有效值 OFFSET 校正: 台体加 Un 空载

读取10 次电流有效值寄存器(间隔时间100ms)求平均,平方后取反, 将bit23~bit8 写入电流 offset 寄存器IARMSOS(38h)

IARMSOS (38h) =  $(2^2 4 - \text{Iavreg}^2)/2^8$ 

Iavreg: 10 次电流有效值寄存器(IARMS(10cH)平均值

 $0<sub>1</sub>$ ) and  $\overline{\phantom{a}}$  and  $\overline{\phantom{a}}$ 

 $0<sub>1</sub>$ ) and  $\overline{\phantom{a}}$  and  $\overline{\phantom{a}}$ 

# <span id="page-24-0"></span>5.1.2 功率法校表

功率校表法相对脉冲校表法具有快捷、简单、高效的优点,可以支持单点,但对台体的稳定性有要求, 台体加Un、Ib、功率因数 0.5L

# 5.1.2.1 基本参数确定(该项内容可以在 soc 程序中固定)

- 1. 电压、电流转换系数同脉冲校表法
- 2.确定电表脉冲常数 EC 及 HFCONST 寄存器值、功率转换系数同脉冲校表法
- 3.有功启动功率、无功启动功率确定

# 5.1.2.2 电压、电流有效值校正

同脉冲校表法

#### 5.1.2.3 1.0 功率增益的误差校正:可忽略

#### 5.1.2.4 0.5L 相位校正:

计算公式参照脉冲精度校表法,不同点功率法的err 是通过功率计算的。 公式 err=[P-P0\*(1/Kp)] /(P0\*(1/Kp)

#### A r c sin(-err/ $\sqrt{3}$ )

P:测量的功率寄存器值 对50HZ,PHSA/B 有0.0097656<sup>0</sup>/LSB 的关系,则有 如果 >=0, PHSA/B = INT((  $*180/3.1415928$ )/0.0097656<sup>0</sup>) 如果 <0, PHSA/B =INT(2^9+ \*180/3.1415928)/0.0097656<sup>0</sup>)

# 5.1.2.5 有功偏置 OFFSET 校: 同脉冲精度校表法

err= $[P-P0*(1/Kp)] / (P0*(1/Kp))$ P:测量的功率寄存器值(读 10 次求平均) P0:标准表显示的功率值 APOSA (28H) = (P0\*1/Kp) \* (-err) (err<0 时)  $=2^16+ (P0*1/Kp) * (-err)$  (err>0 时)

# 5.1.2.6 电流有效值 OFFSET 校正: 同脉冲精度校表法

读取10 次电流有效值寄存器(间隔时间100ms)求平均,平方后取反, 将bit23~bit8 写入电流offset 寄存器IARMSOS(38h) IARMSOS (38h) =  $(2^2 4 - \text{Iavreg}^2)/2^8$ Iavreg: 10 次电流有效值寄存器(IARMS(10cH)平均值

# <span id="page-25-0"></span>6 应用参考电路图

用户根据具体需求及使用情况,选择合适的采样电路及隔离方式,完成电路图设计。具体参见: 《QS121XX 应用原理图和应用 pcb 板图》。

# <span id="page-25-1"></span>7 封装尺寸

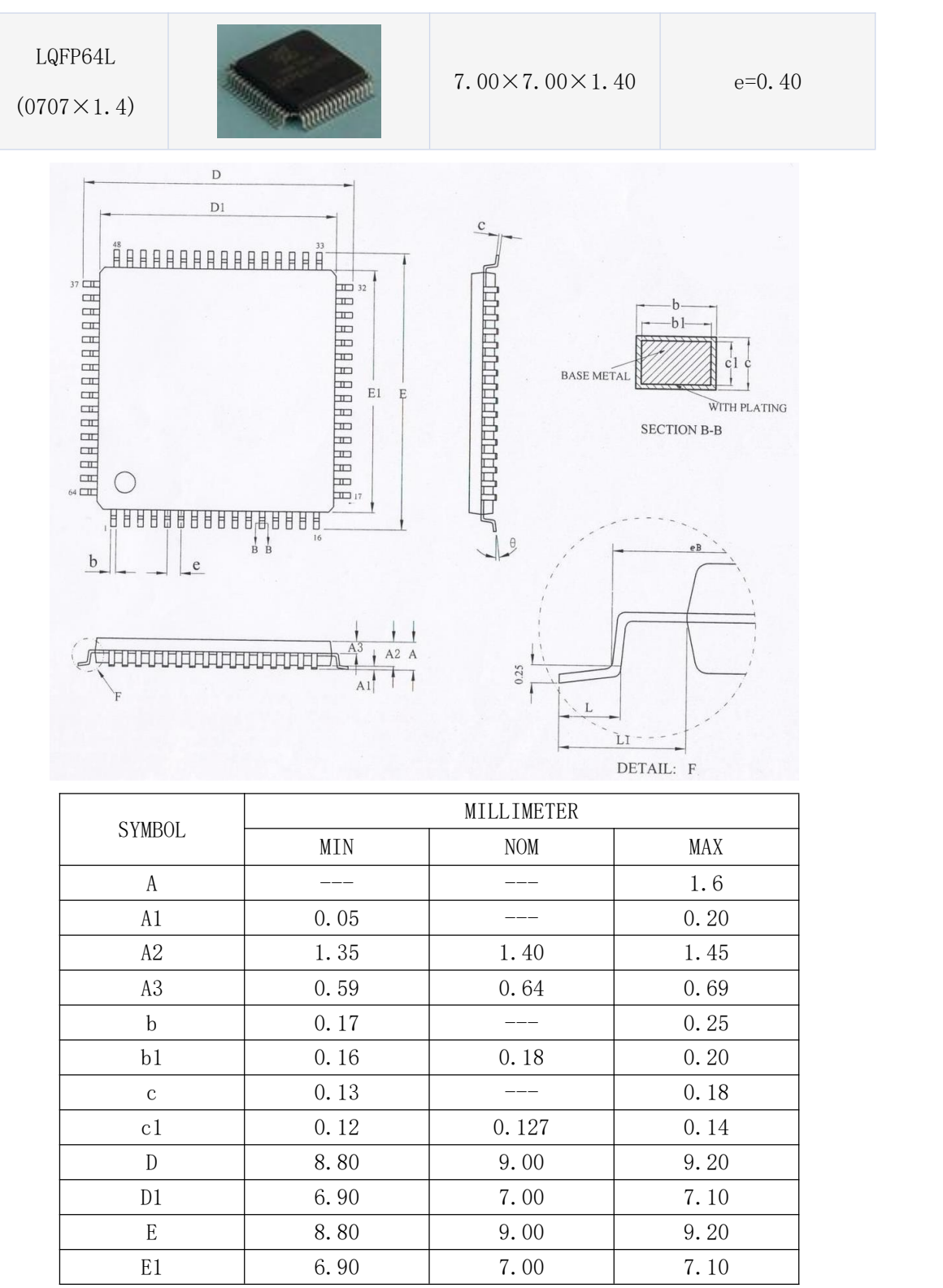

TEL 0755-26902860 page 26 of 36 Rev 1.6

# 单相电能计量芯片 QS121XX 系列用户手册

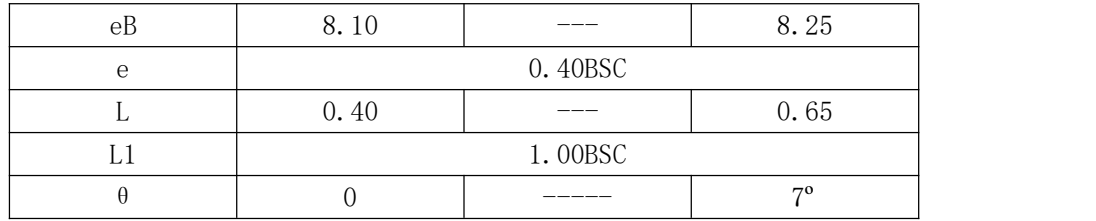

# <span id="page-26-0"></span>8 丝印外观

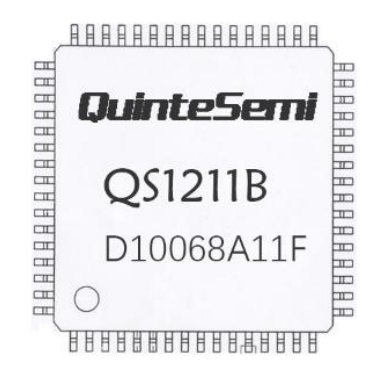

第一行品牌 Logo 第二行产品型号 第三行为生产批号 左下脚的小点为 PIN1 标志

# <span id="page-27-0"></span>附件:

# <span id="page-27-1"></span>9 MODBUS 通讯规约

本仪表提供 TTL 通讯接口,采用标准 MODBUS-RTU 协议,各种数据信息均可在通讯线路上传送。在一 条线路上可以同时连接多达 255 个网络仪表,每个网络仪表均可设定其通讯地址,通讯连接应使用带有铜 网的屏蔽双绞线,线径不小于 0.5mm2。布线时应使通讯线远离强电电缆或其他强电场环境。

MODBUS 协议在一根通讯线上采用主从应答方式的通讯连接方式。首先,主计算机的信号寻址到一台唯 一地址的终端设备(从机),然后,终端设备发出的应答信号以相反的方向传输给主机,即:在一根单独 的通讯线上信号沿着相反的两个方向传输所有的通讯数据流(半双工的工作模式)。MODBUS 协议只允许在 主机(PC, PLC 等)和终端设备之间通讯,而不允许独立的终端设备之间的数据交换,这样各终端设备不 会在它们初始化时占据通讯线路,而仅限于响应到达本机的查询信号。

Modbus协议查询应答数据流

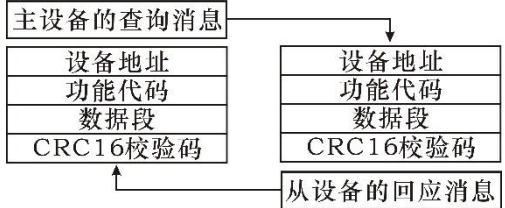

主机查询:查询消息帧包括设备地址、功能代码、数据信息码、校验码。地址码表明要选中的从机设 备;功能代码告之被选中的从设备要执行何种功能,例如功能代码 03 或 04 是要求从设备读寄存器并返回 它们的内容;数据段包含了从设备要执行功能的任何附加信息,校验码用来检验一帧信息的正确性,从设 备提供了一种验证消息内容是否正确的方法,它采用 CRC16 的校准规则。

从机响应:如果从设备产生正常的回应,在回应消息中有从机地址码、功能代码、数据信息码和 CRC16 校验码。数据信息码则包括了从设备收集的数据: 像寄存器值或状态。如果有错误发生,我们约定是从机 不进行响应。

我们规定在本仪表中采用的通讯数据格式:每个字节的位(1 个起始位、8 个数据位、奇校验或偶校 验或无校验、1 个或 2 个停止位)。

数据帧的结构,即报文格式:

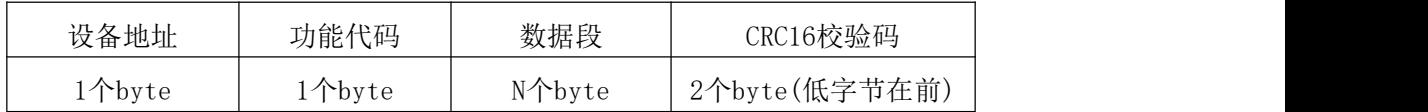

设备地址:由一个字节组成,每个终端设备的地址必须是唯一的,仅仅被寻址到的终端会响应相应的查询。 功能代码:告诉了被寻址到的终端执行何种功能。下表列出该系列仪表所支持的功能代码,以及它们的功 能。

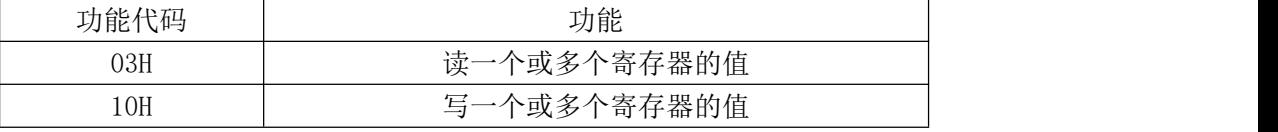

数据段:包含了终端执行特定功能所需要的数据或者终端响应查询时采集到的数据。这些数据的内容 可能是数值、参考地址或者设置值。

校验码: CRC16 占用两个字节, 包含了一个 16 位的二进制值。CRC 值由传输设备计算出来, 然后附 加到数据帧上,接收设备在接收数据时重新计算 CRC 值,然后与接收到的 CRC 域中的值进行比较,如果 这两个值不相等, 就发生了错误。

生成一个 CRC16 的流程为:

(1) 预置一个 16 位寄存器为 0FFFFH(全 1),称之为 CRC 寄存器。

(2) 把数据帧中的第一个字节的 8 位与 CRC 寄存器中的低字节进行异或运算,结果存回 CRC 寄存器。

(3) 将 CRC 寄存器向右移一位, 最高位填以 0, 最低位移出并检测。

(4) 如果最低位为 0:重复第三步(下一次移位);如果最低位为 1:将 CRC 寄存器与一个预设的固定 值(0A001H)进行异或运算。

(5) 重复第三步和第四步直到 8 次移位。这样处理完了一个完整的八位。

(6) 重复第 2 步到第 5 步来处理下一个八位,直到所有的字节处理结束。

(7) 最终 CRC 寄存器的值就是 CRC16 的值。

# <span id="page-28-0"></span>9.1 MODBUS-RTU 通讯规约示例

#### <span id="page-28-1"></span>9.1.1 功能码 0x03: 读多路寄存器

例子:主机要读取地址为 01,开始地址为 0048H 的 2 个从机寄存器数据 主机发送: 01 03 00 48 00 02 CRC 地址 功能码 起始地址 数据长度 CRC 码 从机响应: 01 03 04 12 45 56 68 CRC 地址 功能码 返回字节数 寄存器数据 1 寄存器数据 2 CRC 码

<span id="page-28-2"></span>9.1.2 功能码 0x10: 写多路寄存器

例子: 主机要把 0000,0000 保存到地址为 000C,000D 的从机寄存器夫(从机地址码为 0x01) 主机发送:01 10 00 0C 00 02 04 00 00 00 00 F3 FA 地址 功能码 起始地址 写寄存器数量 字节计数 保存数据 1 2 CRC 码 从机响应:01 10 00 0C 00 02 81 CB 地址 功能码 起始地址 写寄存器数量 CRC码

# <span id="page-28-3"></span>9.1.3 说明

MODBUS-RTU 通讯规约中的寄存器指的是 16 位(即 2 个字节), 并且高位在前。 设置参数时,注意不要写入非法数据(即超过数据范围限制的数据值); 从机返回的错误码格式如下:

地址码:1 字节

功能码:1 字节(最高位为 1)

错误码:1 字节

CRC: 2 字节

响应回送如下错误码:

81:非法的功能码,即接收到的功能码模块不支持。

82:读取或写入非法的数据地址,即数据位置超出模块的可读或可写的地址范围。

83:非法的数据值,即模块收到主机发送的数据值超出相应地址的数据范围。

# <span id="page-28-4"></span>9.2 通讯报文举例

# <span id="page-28-5"></span>9.2.1 读数据寄存器(功能码 03H):

读 A 相的 3 个寄存器值, 结果为: 电压 231.5V, 电流 10.123A, 功率 2343W, 仪表地址为 1。

主机读数据帧:

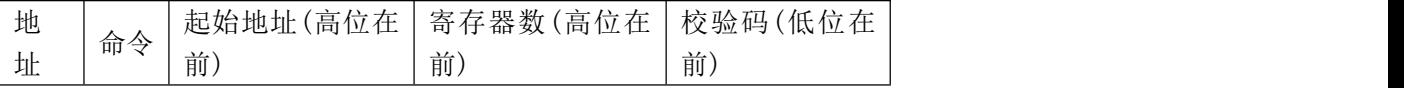

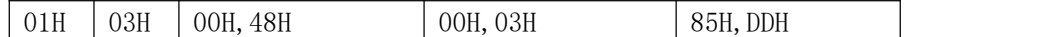

仪表回应数据帧:

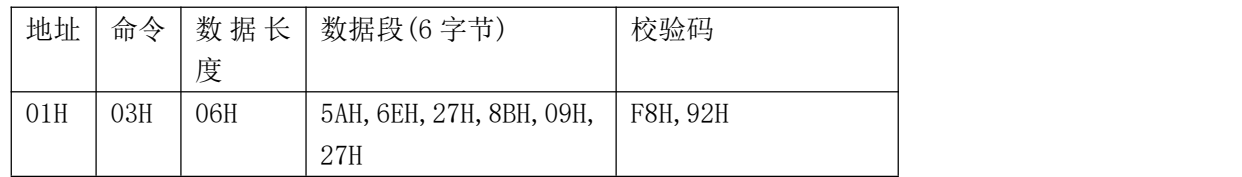

#### <span id="page-29-0"></span>9.2.2 写数据寄存器(功能码 10H):

设置 A 相电压上限为 260V, A 相电流上限为 50A, 仪表地址为 1。

主机写数据帧:

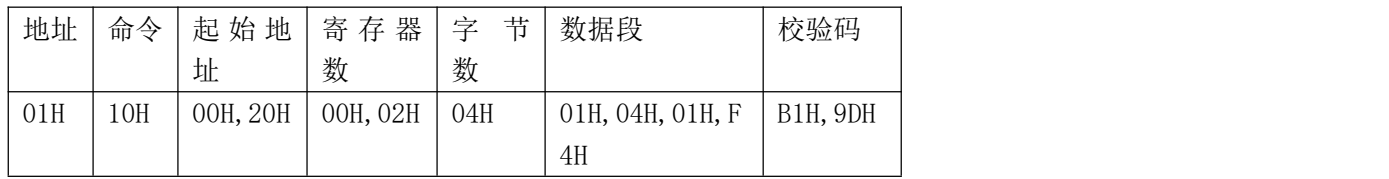

仪表回应数据帧:

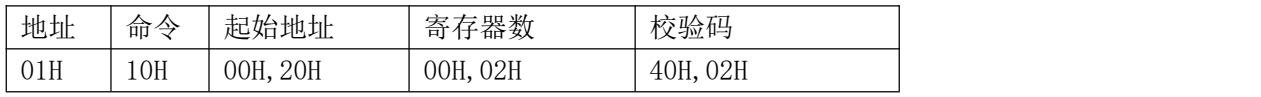

#### <span id="page-29-1"></span>10 DL/T 645-2007 电能表通讯规约

DL/T 645 规约是针对电表通信而制定的通信协议,是目前使用最多的多功能电能表通信规约; 《DL/T 614—2007 多功能电能表》标准是为统一和规范多功能电能表与数据终端设备进行数据交换时的物理连接 和协议。信息量的确定以 DL/T 614—2007《多功能电能表》为依据。具体协议如下:

#### <span id="page-29-2"></span>10.1 缺省波特率 4800bps

#### <span id="page-29-3"></span>10.2 数据链路层

本协议为主-从结构的半双工通信方式。外部主控 MCU 或其它数据终端为主站, QS1211B 为从站。每个 多功能电能表均有各自的地址编码。通信链路的建立与解除均由主站发出的信息帧来控制。每帧由帧起始 符、从站地址域、控制码、数据域长度、数据域、帧信息纵向校验码及帧结束符 7 个域组成。每部分由若 干字节组成.

# <span id="page-29-4"></span>10.3 字节格式

每字节含 8 位数据, 传输时加上 1 个起始位、1 个停止位, 共 10 位。其传输序列如图: D0 时字节 的最低有效位,D7 是字节的最高有效位。先传低位,后传高位。

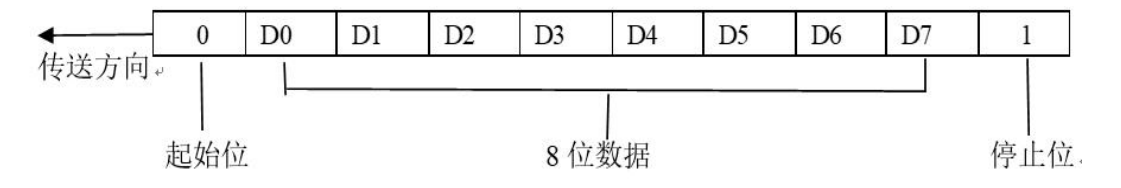

# <span id="page-30-0"></span>10.4 帧格式

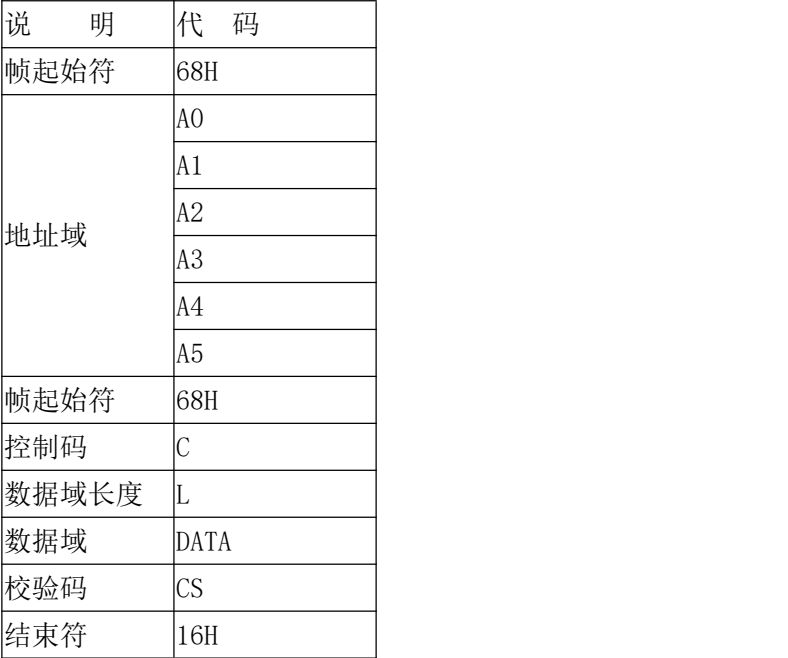

# <span id="page-30-1"></span>10.4.1 起始符 68H

<span id="page-30-2"></span>标识一帧信息的开始,其值为 68H=01101000B

#### 10.4.2 地址域 A0~A5

地址域由 6 个字节构成, 每字节 2 位 BCD 码, 地址长度为 12 位十进制数。 通讯地址默认为 111111111111H

地址域传输时低字节在前,高字节在后。

#### 10.4.3 控制码 C

<span id="page-30-3"></span>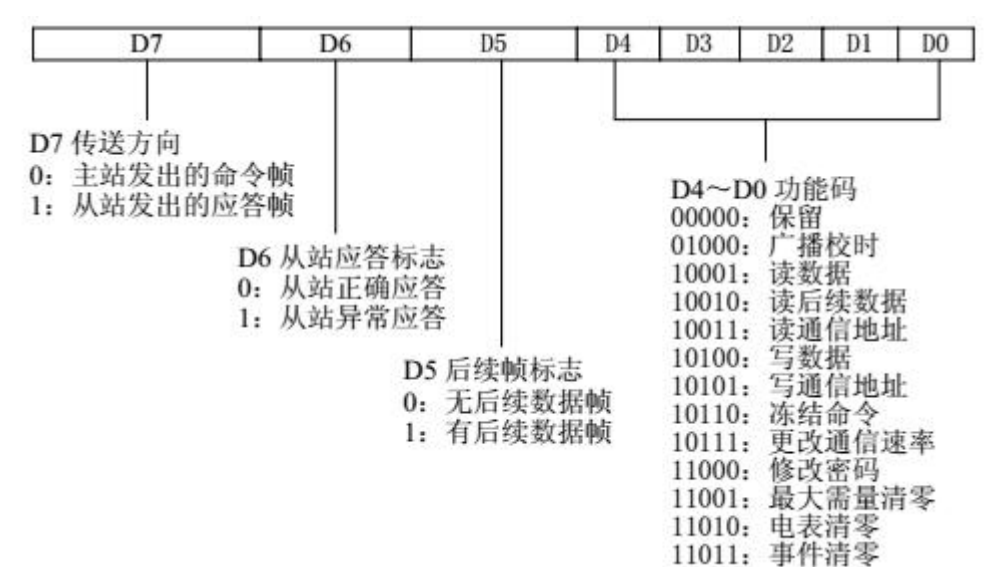

#### 10.4.4 数据长度 L

<span id="page-30-5"></span><span id="page-30-4"></span>L 为数据域的字节数。

#### 10.4.5 数据域 DATA

数据域包括数据标识、密码、操作者代码、数据、帧序号等,其结构随控制码的功能二改变。传输

时发送方按字节进行加 33H 处理, 接收方按字节进行减 33H 处理。

# <span id="page-31-0"></span>10.4.6 校验码 CS

从第一个帧起始符开始到校验码之前的所有各字节的模 256 的和,即各字节二进制算术和,不计超 过 256 的溢出值。

# 10.4.7 结束符 16H

<span id="page-31-2"></span><span id="page-31-1"></span>标识一帧信息的结束,其值为 16H=00010110B.

#### 10.5 传输

# <span id="page-31-3"></span>10.5.1 传输次序

所有数据项均先传送低位字节,后传送高位字节。数据传输的举例:有功电量值为 123456.78kwh, 其传输次序如下:

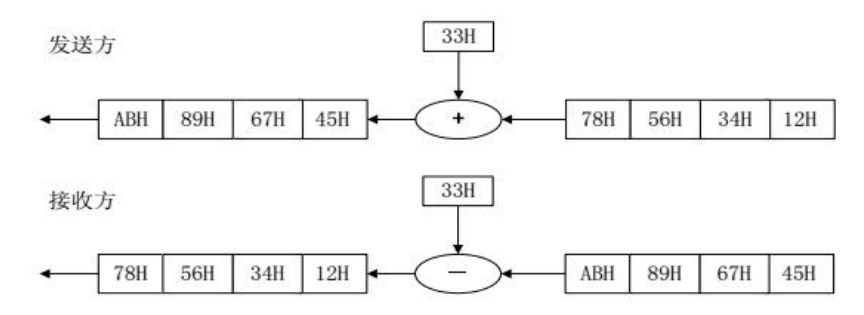

# <span id="page-31-4"></span>10.5.2 传输响应

每次通信都是由主站向按信息帧地址域选择的从站发出请求命令帧开始,被请求的从站接收到命令 后作出响应。

收到命令帧后的响应延时 Td:20ms≤Td≤500ms 字节之间停顿时间 Tb: Tb≤500ms

# 10.5.3 通信速率

<span id="page-31-5"></span>标准速率 1200bps 2400bps 4800bps 9600bps, 缺省默认值为 4800bps

通信速率特征字(调制型、接触式、通信口1、通信口2、通信口3)

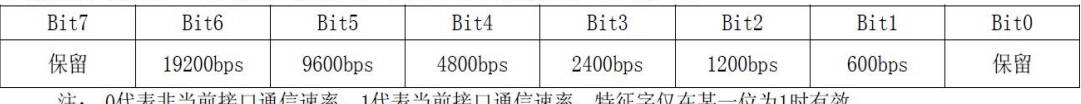

<span id="page-31-6"></span>注: 0代表非当前接口通信速率,1代表当前接口通信速率,特征字仅在某一位为1时有效。

# 10.6 应用层

# <span id="page-31-7"></span>10.6.1 读数据

# 10.6.1.1 主站请求帧

功能:请求读数据 控制码:C=11H 数据域长度:L=04

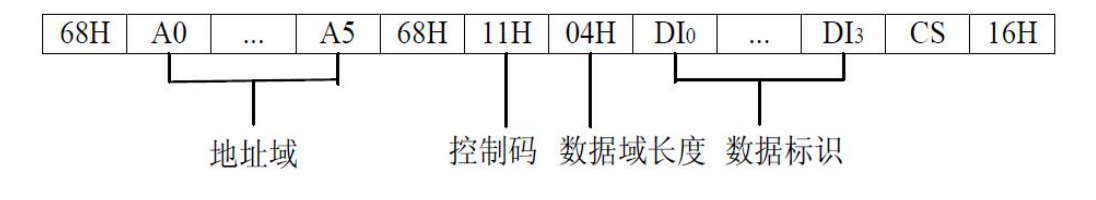

#### 10.6.1.2 从站正常应答

控制码:C=91H 数据域长度:L=04+m(数据项长度) 帧格式:

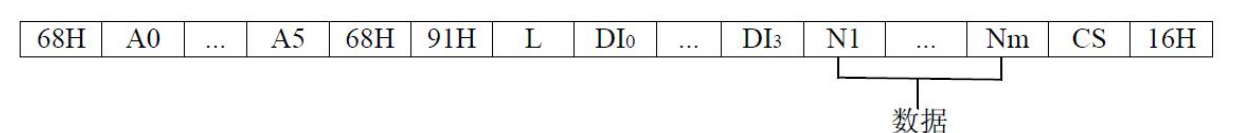

# 10.6.1.3 从站异常应答

控制码:C=D1H 数据域长度:L=01 帧格式:

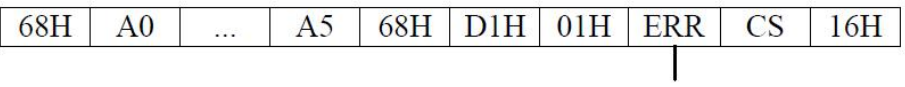

错误信息字

# <span id="page-32-0"></span>10.6.2 写数据

# 10.6.2.1 主站请求帧

功能:主站向从站请求设置数据 控制码:C=14H 数据域长度: L =04H+04H (密码) +04H (操作者代码) +m(数据长度) 数据域:DIODI1DI2DI3+PAP0P1P2+C0C1C2C3+DATA 帧格式:

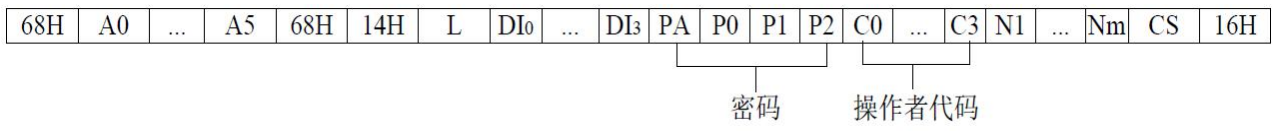

注 1: P0P1P2 为密码,PA 表示该密码权限。

注 2: COC1C2C3 是操作者代码, 为要求记录操作人员信息的项目提供数据。

# 10.6.2.2 从站正常应答帧

控制码:C=94H 数据域长度:L=00H 帧格式:

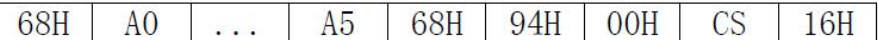

# 10.6.2.3 从站异常应答帧

控制码:C=D4H 数据域长度:L=01H 帧格式:

<span id="page-33-0"></span> $68H$  $A<sub>0</sub>$  $A<sub>5</sub>$  $68H$  D<sub>4</sub>H 01H ERR  $CS$  $16H$  $\sim$ 

# 10.6.3 设置通信地址

# 10.6.3.1 主站请求帧

功能:设置从站的通讯地址,仅支持点对点通信 控制码:C=15H 地址域:AAAAAAAAAAAAH 数据域长度:L=06H 数据域:A0A1A2A3AA4A5(通讯地址) 帧格式:

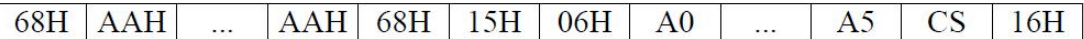

# 10.6.3.2 从站正常应答帧

控制码:C=95H 地址域:A0A1A2A3A4A5(新设置的通讯地址) 数据域长度:L=00H 帧格式:

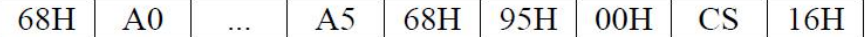

<span id="page-33-1"></span>从站异常无应答。

# 10.6.4 更改通信速率

# 10.6.4.1 主站请求帧

功能:更改电能表当前通信速率为其它标准速率 控制码:C=17H 数据域长度:L=01H 帧格式:

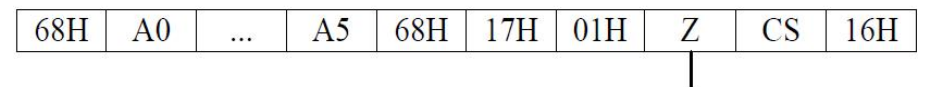

通信速率特征字

# 10.6.4.2 从站正常应答帧

控制码:C=97H 数据域长度:L=01H 帧格式:

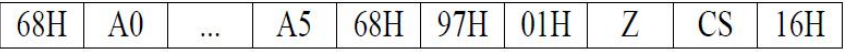

注: 正常应答帧中的 Z 与请求帧中的通信速率特征字必须相同

# 10.6.4.3 从站异常应答帧

控制码:C=D7H 数据域长度:L=01H 帧格式:

 $16H$ 

#### <span id="page-34-0"></span>10.6.5 修改密码

(注:建议使用默认密码 "00000002" 即密码全 000000 权限 02)

# 10.6.5.1 主站请求帧

功能:修改从站密码设置 控制码:C=18H 数据域长度:L=0CH 数据域: DIODI1DI2DI3+PAOP0OP1OP2O+PANP0NP1NP2N 帧格式:

68H A0 ... A5 68H 18H 0CH DI0 ... DI3 PA0 P00 P10 P20 PAN P0N P1N P2N CS  $16H$ 

注 1: P0.P1.P2。为原密码或更高权限的密码, PA。表示该密码权限。P0.P1.P2。为新密码或需设置的密码, PA.为新 密码的权限。PA。PA。的取值范围为 00~09, 00 为最高权限, 数值越大权限越低。权限级别分为: 02 级 电表清零、事件清零: 04 级写数据、最大需量清零。

# 10.6.5.2 从站正常应答帧

```
控制码:C=98H
数据域长度:L=04H
数据域: PANP0NP1NP2N(新编入的密码)
帧格式:
```
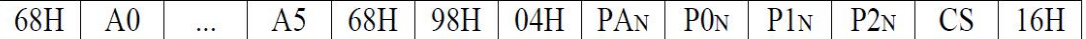

#### 10.6.5.3 从站异常应答帧

```
控制码:C=D8H
数据域长度:L=01H
帧格式:
```
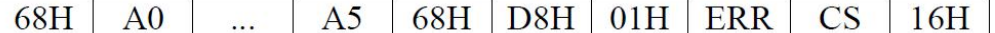

# <span id="page-34-1"></span>10.6.6 电表清零

# 10.6.6.1 主站请求帧

功能:清空电能表内电能量 控制码: C=1AH 数据域长度:L=08H 帧格式:

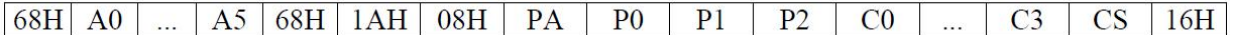

# 10.6.6.2 从站正常应答

```
控制码:C=9AH
数据域长度:L=00H
帧格式:
```
TEL 0755-26902860 page 35 of 36 Rev 1.6

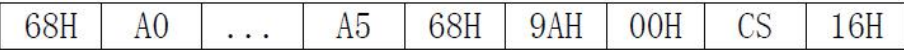

# 10.6.6.3 从站异常应答帧

控制码:C=DAH 数据域长度:L=01H

帧格式:

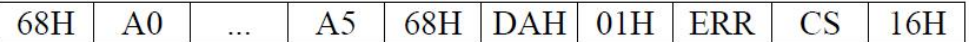

# <span id="page-35-0"></span>10.6.7 ERR 错误信息字

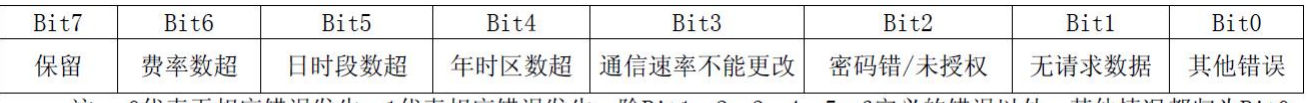

注: 0代表无相应错误发生, 1代表相应错误发生。除Bit1、2、3、4、5、6定义的错误以外, 其他情况都归为Bit0 其他错误